# REPUBLIQUE ALGERIENNE DEMOCRATIQUE ET POPULAIRE

Ministère de l'Enseignement Supérieur et de la Recherche Scientifique

UNIVERSITE ABOUBEKR BELKAID – TLEMCEN

FACULTE DE TECHNOLOGIE

Département de Génie Civil

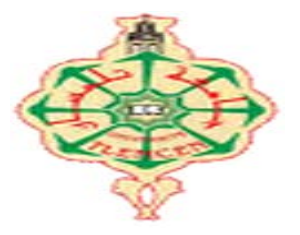

Mémoire pour l'Obtention du Diplôme de Master en Génie Civil

Option : Construction Métallique et Mixte

 **Thème :**

ETUDE ET DIMENSIONNEMENT D'UN HALL INDUSTRIEL A REMCHI (W-Tlemcen)

 **Présenté en par :**

# **FEDAOUCHE MANSOURIYA**

Soutenu le **10/07/2019**

Devant le jury composé de :

Dr. HAMDAOUI KARIM Présidant Pr. BOUMECHRA NADIR Encadrant Dr. MISSOUM ABD ELGHANI Encadrant Dr. MAACHOU OMAR Examinateur

# Remerciemens

 Je tiens en premier lieu à remercier DIEU qui m'a donné volonté force, patience, courage et santé pour réaliser ce travail.

 Mes parents pour tous les bienfaits qu'ils nous ont accordés, leur écoute, leur disponibilité et leur grand Amour.

 J'adresse, tout particulièrement mes remerciements à l'ensemble des enseignants de ma formation qui n'ont pas moqué d'apporter leurs soutiens durant le déroulement de mes études

 Je tien à signifier ma profonde reconnaissance à mon encadreurs Pr Boumechra Nadir Co-encadreur Dr Missoum abd elghani, pour l'excellent suivi et les conseils pertinents apportés durant la réalisation de ce mémoire ainsi que pour la grande confiance qu'il accordée.

C'est aussi avec un grand plaisir que j'exprime ma reconnaissance aux membres du jury Dr Hamdaoui Karim et Dr Maachou Omar qui ont accepté de juger ce travail, qu'ils en soient remerciés.

# dedicace

C'est grâce à Allah seul que j'ai pu achever ce travail. Je le dédie à :

 Mes très chers parents qui m'ont tant aidé avec leur soutien. Ce sont ma source de courage et de patience. Je leur exprime toute ma reconnaissance.

 ${\mathscr{F}}$ ma mère et mon père que dieu tout-puissant la garde en bonne santé.

 $\mathscr{F}$ mon marie **BENADLA IBRAHIM** et tous sa famille. A mes très chères sœurs et mes très chers frères. A ma chères fedaouche manel que m aidés pour réaliser ce Modeste travail. A mes meilleurs amis.

A tous les professeurs qui m'ont enseigné tout au long de mon parcours d'études. A toute la promotion  $\mathcal{C.M.}M$  2018 et à qui je souhaite beaucoup de chance et réussite dans l'avenir.

fedaouche mansouriya

# **Table des matières**

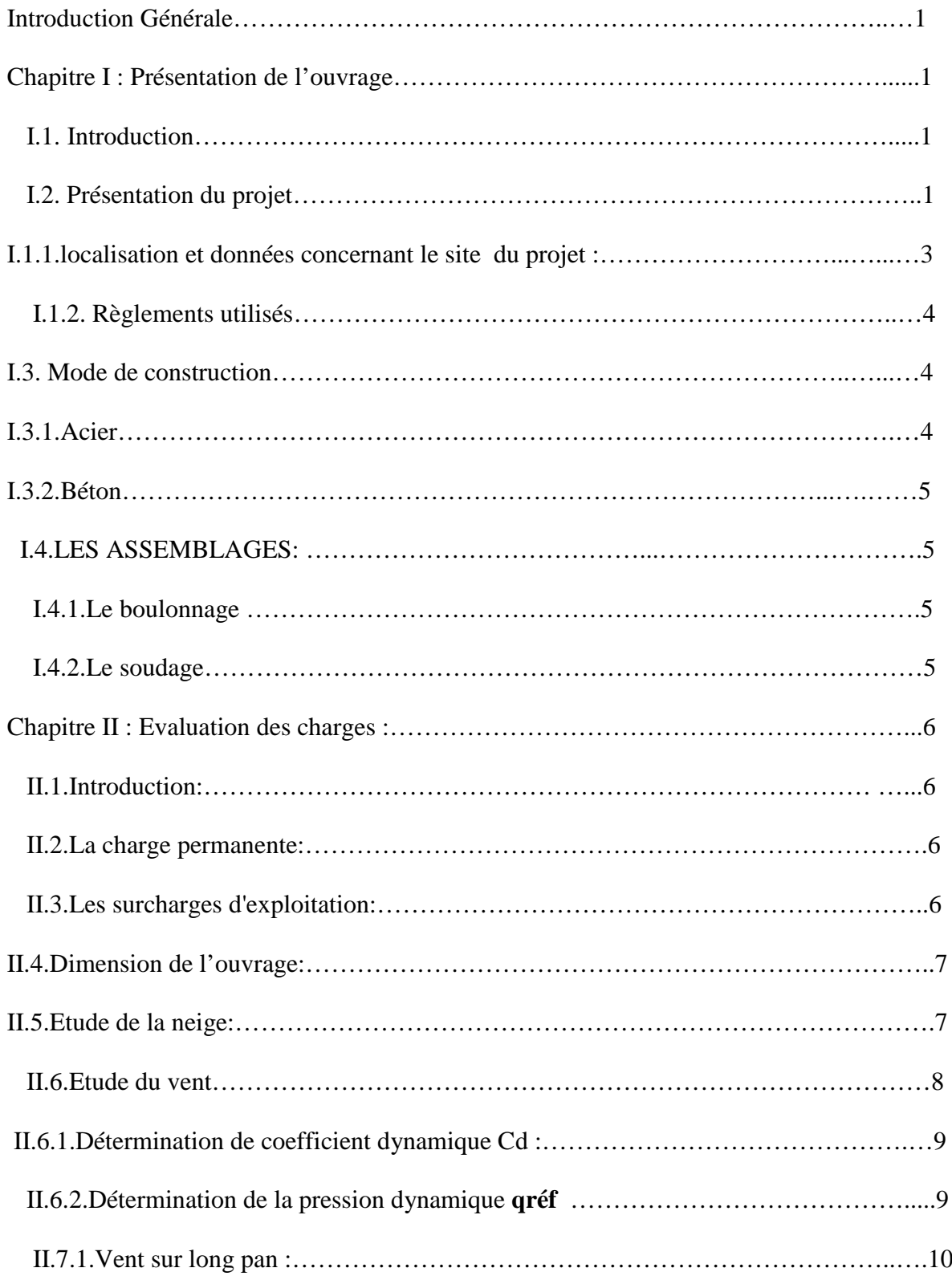

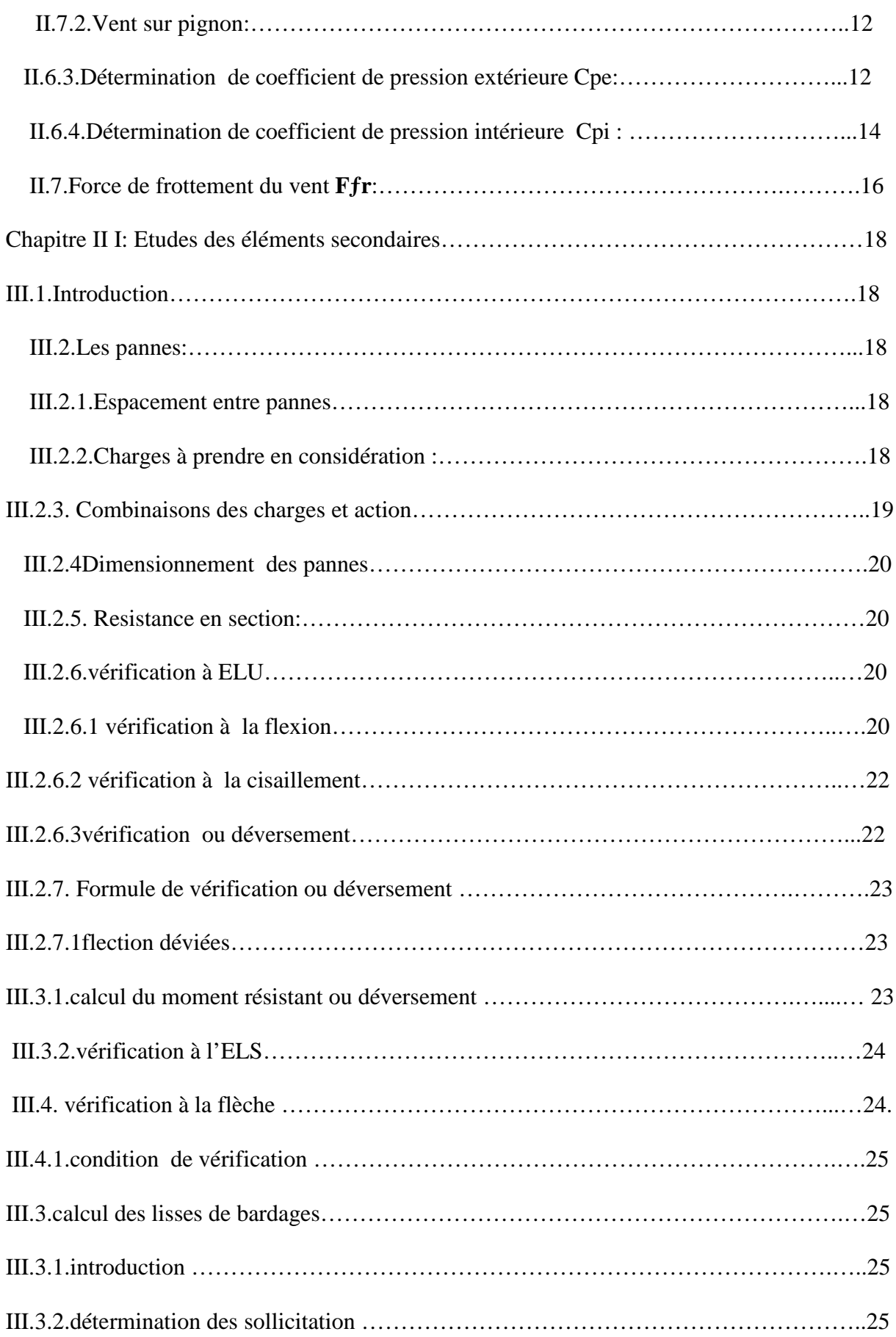

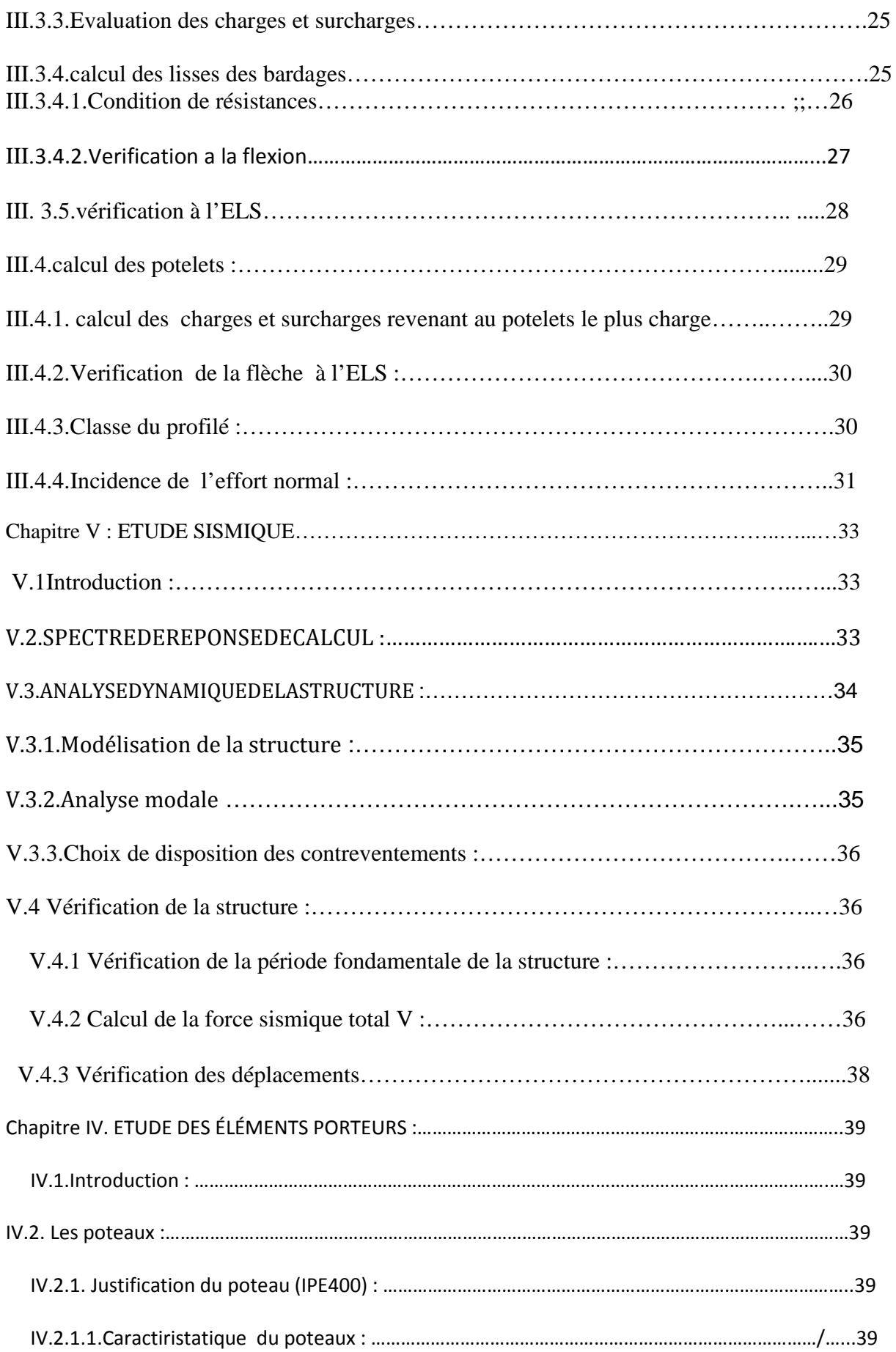

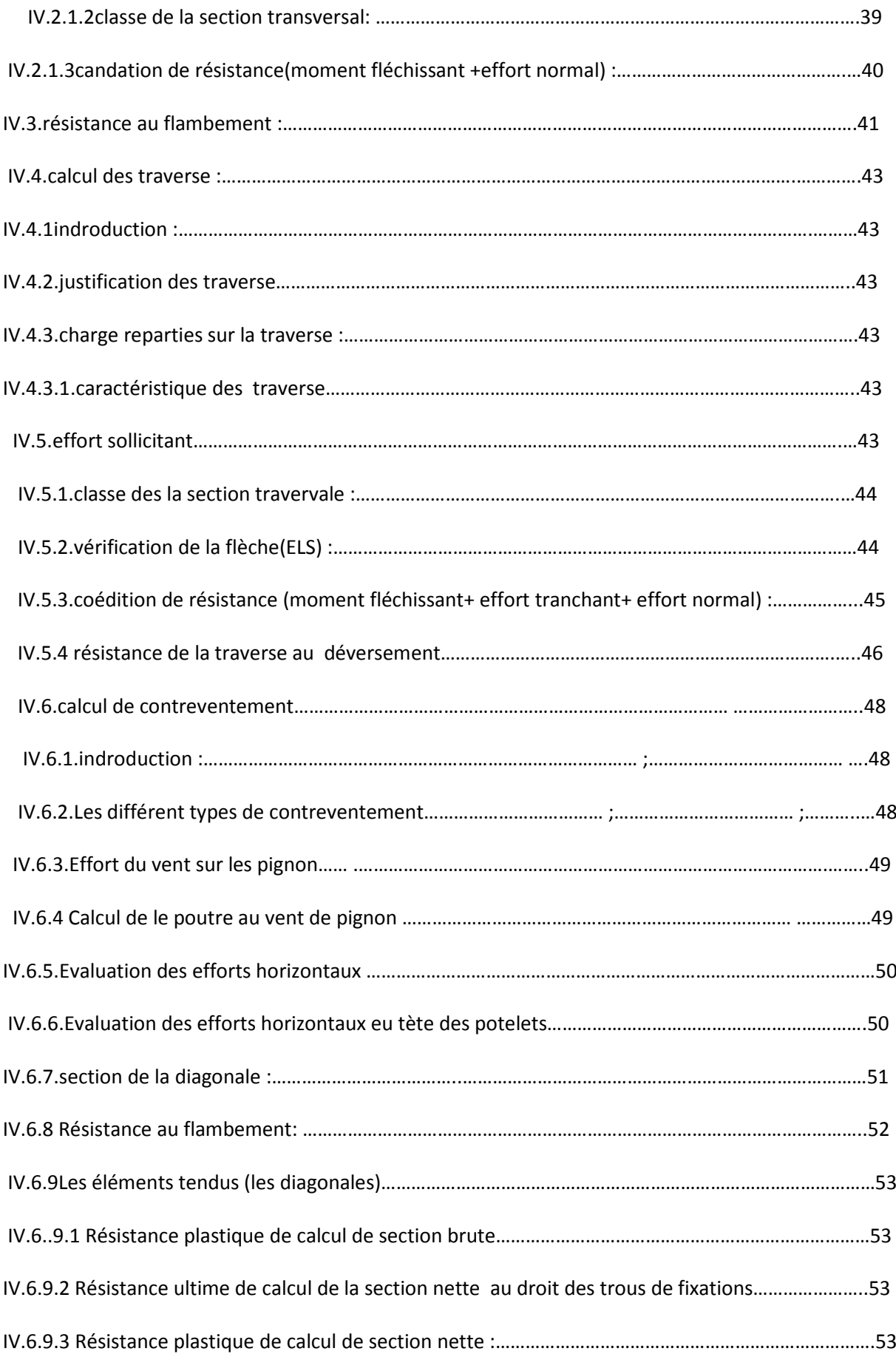

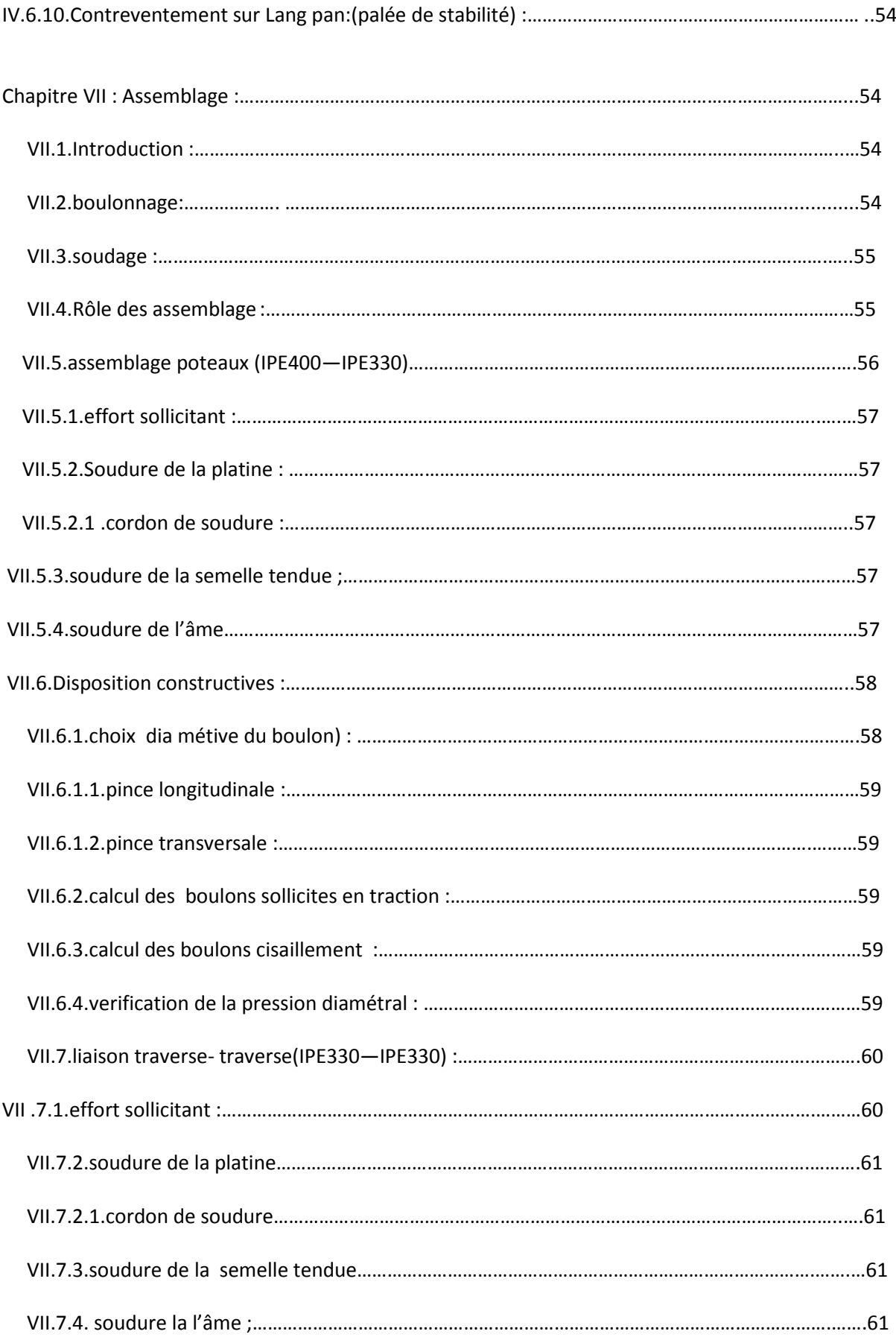

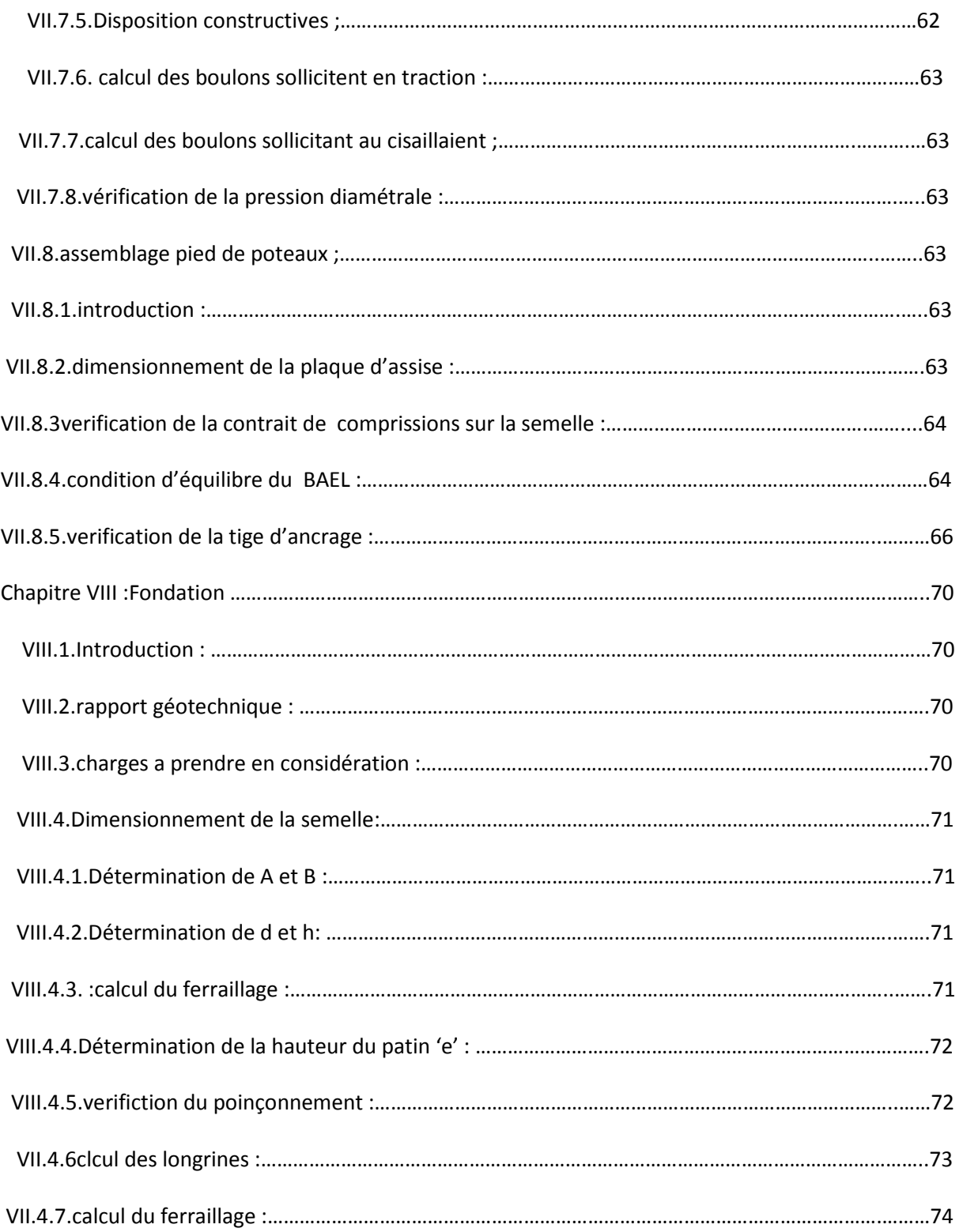

# **Liste des tableaux :**

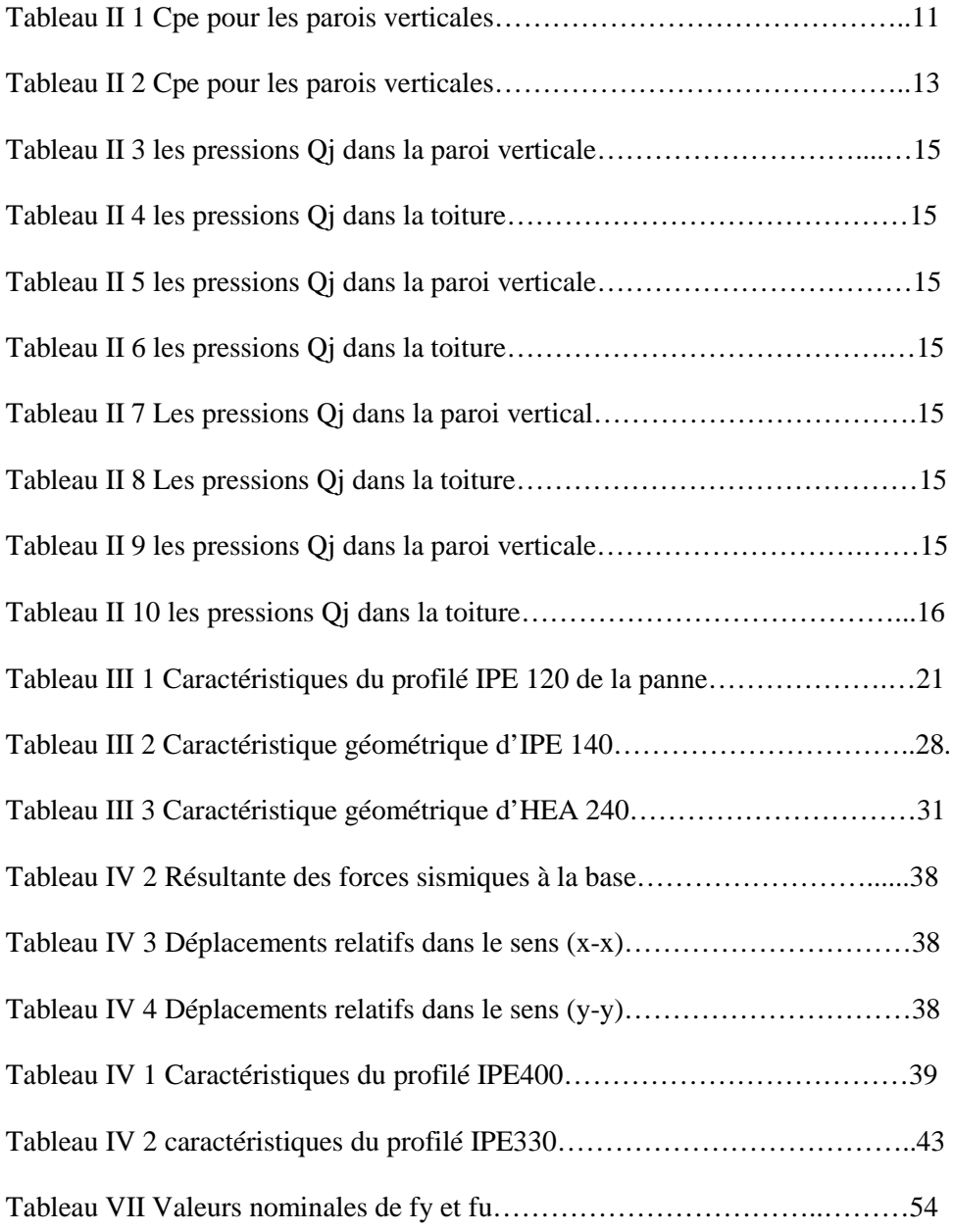

# **Liste de figure :**

# **Chapitre I : GENERALITES**

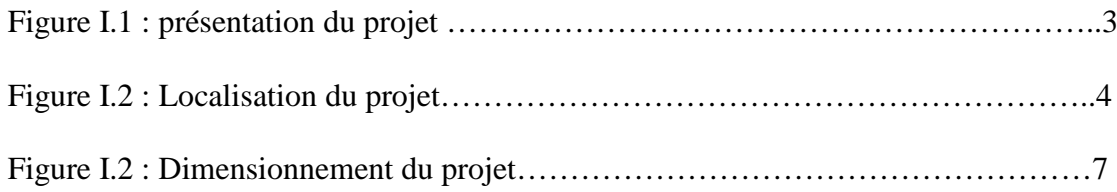

## **Chapitre II : EVALUATION DES CHARGES**

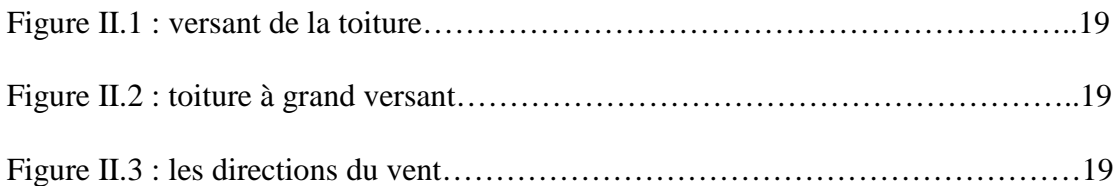

## **Chapitre III : ETUDE DES ELEMENTS SECONDAIRES**

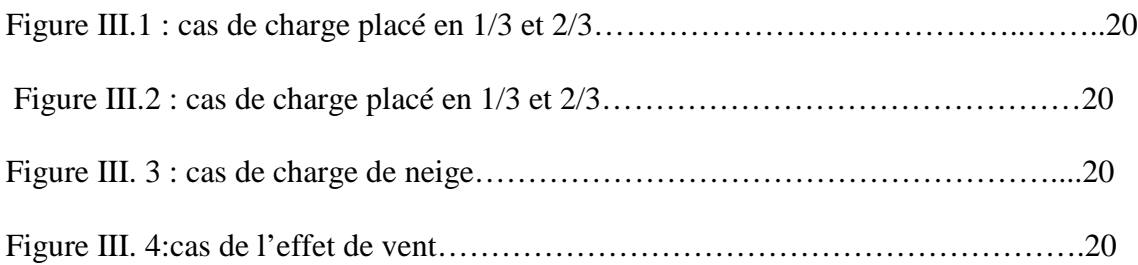

# **Chapitre IV : ETUDE SISMIQUE**

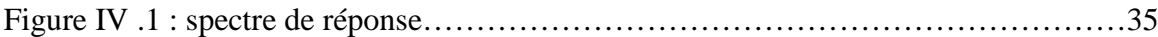

## **Chapitre VII : CALCUL DES ASSEMBLAGES:**

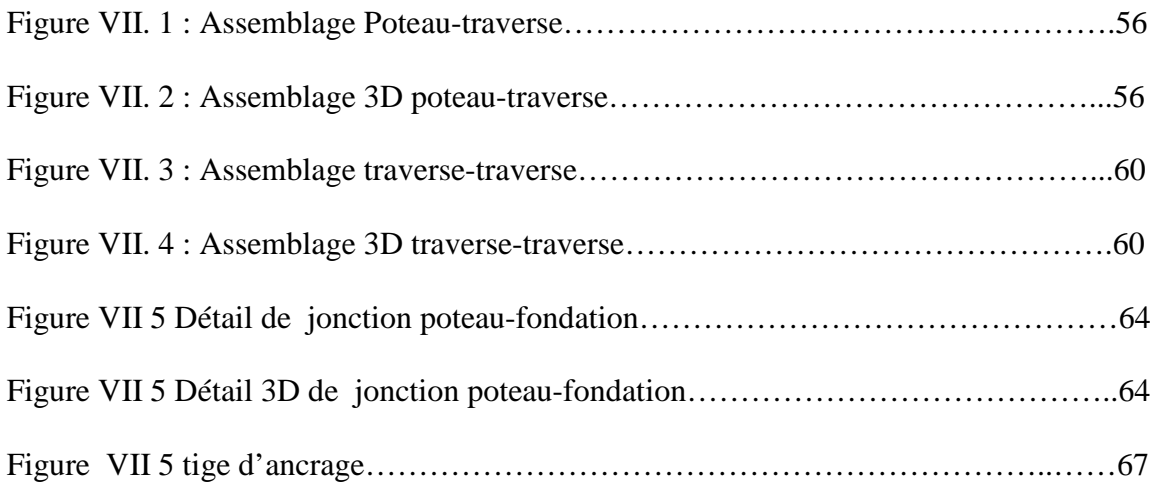

# **Chapitre VIII : ETUDE DES FONDATIONS :**

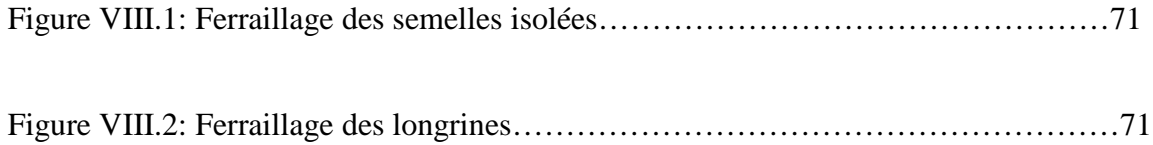

# **.LISTE DES NOTATIONS**

# **Majuscules latines**

A : Section brute d'une pièce.

 $A_{net}$ : Section nette d'une pièce.

 $A_w$ : Section de l'âme.

 $A_{\nu}$ : Aire de cisaillement.

 $C_t$ : Coefficient de topographie.

 $C_r$ : Coefficient de rugosité.

 $C_{p.net}$ : Coefficient de pression nette.

 $C_e$ : Coefficient d'exposition.

 $C_d$ : Coefficient dynamique.

E : Module d'élasticité longitudinale de l'acier (E=2.1 105MPa).

F : Force en générale.

G : Module d'élasticité transversale de l'acier (G=81000 MPa).

G : Charge permanente.

I : Moment d'inertie.

 $k_0$ : Coefficient de flambement.

 $k_t$ : Facteur de terrain.

L : Longueur.

M : Moment de flexion.

 $M_{sd}$ : Moment fléchissant sollicitant.

 $M_{rd}$ : Moment résistant par unité de longueur dans la plaque d'assise.

 $M_{nl}$ : Moment plastique.

 $M_{b,rd}$ : Moment de la résistance au déversement.

 $N_{n1rd}$ : Effort normal de la résistance plastique de la section transversale brute.

 $N_{blrd}$ : Effort normal d'un élément comprimé au flambement.

 $N_{sd}$ : Effort normal sollicitant.

 $N_{tsd}$ : Effort normale de traction.

 $N_{csd}$ : Effort normal de compression.

 $N_{crd}$ : Valeur de calcul de la résistance de la section transversale à la compression.

Q : Charge d'exploitation.

R : Coefficient de comportement de la structure.

S : La charge de la neige.

 $V_{sd}$ : Valeur de calcul de l'effort tranchant.

 $V_{\text{ref}}$ : Vitesse de référence du vent.

 $w_{nl}$ : Module de résistance plastique.

W : Poids de la structure

# **Minuscules latines**

f : La flèche.

fy : Limite d'élasticité.

h : Hauteur d'une pièce.

l: Longueur d'une pièce (Poutre, Poteau).

 $l_f$ : Longueur de flambement.

t : Épaisseur d'une pièce.

 $t_f$ : Épaisseur d'une semelle de poutre.

 $t_w$ : Épaisseur de l'âme de poutre.

z: Hauteur au-dessus du sol.

 $z_0$ : Paramètre de rugosité.

 $z_{ea}$ : Hauteur équivalente.

# **Minuscules grecques**

χ :coefficient de réduction pour le mode de flambement approprié.

βw : Facteur de corrélation.

 $\lambda_M$ : Coefficient de sécurité.

λ: Élancement.

 $\lambda_{LT}$ : Élancement de déversement.

α: Facteur d'imperfection.

 $\varphi_{LT}$ : Rotation de déversement.

τ: Contrainte limite de cisaillement en élasticité.

ε: Coefficient de réduction élastique de l'acier.

σa: Contrainte de l'acier.

σb: Contrainte du béton.

ξ : Pourcentage d'amortissement critique.

η : Facteur de correction d'amortissement.

δek : Déplacement dû aux forces sismiques

μ : coefficient de forme de la charge de neige

# **INTRODUCTION**

# **INTRODUCTION GENERALE**

Dans le cadre de l'obtention du diplôme de master en Génie civil option construction métallique et mixte, nous sommes menés à réaliser un projet de fin d'étude, ce dernier consiste à calculer et à dimensionner une structure afin qu'elle remplit sa mission tel que les normes conceptuelle et technique soit remplit. cette construction servira au stockage et a l'emballage de confiserie, réalisé dans la localité De remchi de la wilaya de TLEMCEN.

Ce mémoire s'oriente exclusivement vers l'étude structurale d'un hall métallique tout en conciliant l'aspect du dimensionnement manuel et celui du dimensionnement à base de logiciel Robot.

Ainsi pendant plusieurs mois j'ai concrétisée de nombreuses connaissances théoriques antérieurement acquises (parcours universitaires) ; Ceci vient à point nommé renforcer mes capacités techniques indispensables à concrétiser un projet de fin d'étude en monôme .Notre travail contient plusieurs chapitres. Après l'introduction :

- Présentation de l'ouvrage.
- L'évaluation des charges permanentes, d'exploitations selon le règlement Algérien charges et surcharges et aussi les charges climatiques (neige et vent) selon le « RNV2013 »
- Le dimensionnement des éléments de la structure secondaire et porteurs selon le réglement « CCM97 ».
- L'étude dynamique et sismique du bâtiment selon le « RPA99 » pour choisir le système de contreventement afin d'assurer la stabilité de la structure en utilisant le logiciel « sap2000V14 ».et « ROBOT»
- Etudier les différents assemblages métalliques de la structure selon le règlement

« CCM97 ».

• L'étude de l'infrastructure selon le « BAEL91 ».

Notre mémoire est finalisé par une conclusion générale

# **Chapitre I : Présentation de l'ouvrage**

# **I.1.Introduction :**

La construction métallique a connu ces dernières années un essor important puisqu'elle a montré qu'elle peut être économique à souhait et présente un certain nombre d'avantages indéniables par rapport aux constructions classiques. Dans le but d'aller de l'avant, les concepteurs redoublent d'effort pour trouver des systèmes plus performants et répondant à un souci économique de plus en plus exigeant. La stabilité latérale de ces constructions constitue le problème primordial. Nous l'avons appris à nos dépends lors des différents tremblements de terre enregistrés. Dans ce type de construction, cette stabilité est assurée par différents systèmes de contreventement en amélioration perpétuelle. Parmi les structures dissipatives résistantes aux séismes, il existe essentiellement trois systèmes structuraux :

- Les structures en portique autostable : Dans ce type de structure, la résistance aux forces horizontales est assurée principalement par la flexion des poteaux et des poutres.

- les structures à palées triangulées centrées : Ce sont des structures pour lesquelles l'intersection des barres du système de contreventement coïncide avec le milieu des éléments porteurs et ou avec les jonctions poteaux-poutres. Pour ce genre de structure la stabilité latérale est assurée soit par les diagonales tendues (contreventement en X), soit par la combinaison simultanée des diagonales tendues et comprimées (contreventement en V et V renversé).

- les structures à palées excentrées : Dans ce type de structure, l'intersection des barres de contreventement peut se localiser à n'importe quel point de la poutre selon la configuration adoptée. Notre étude ne concerne cependant que les systèmes de contreventement. Elle a pour principaux buts la comparaison entre le comportement des configurations en X, en V, et en V renversé et en K, et montrer l'influence des méthodes dynamiques utilisées pour l'évaluation de l'effort sismique.

# **I.2.Présentation du projet :**

Le projet en question est un hall métallique présentant une structure en portique Poteau traverse avec des fondations superficielles en béton armé couverte par une Toiture à deux versants symétriques en charpente métallique, implanté sur une surface de 924  $m<sup>2</sup>$ .

# **PRESENTATION DE L'OUVRAGE**

## **I.1.1.Caractéristiques géométriques de l'ouvrage :**

le présent ouvrage a une caractérisée par les dimensions suivante :

Largeur totale: 22 m

Longueur totale: 42 m

Hauteur totale: 9.064 m

La toiture se compose d'une toiture à deux versants d'une pente de 5.5˚

Nombre de portique: 7

.Altitude :213m

#### **I.1.2.Localisation et données concernant le site du projet :**

Ce projet se situe à la zone de REMCHI dans la wilaya de TLEMCEN qui est une zone de faible sismicité classée dans la zone I

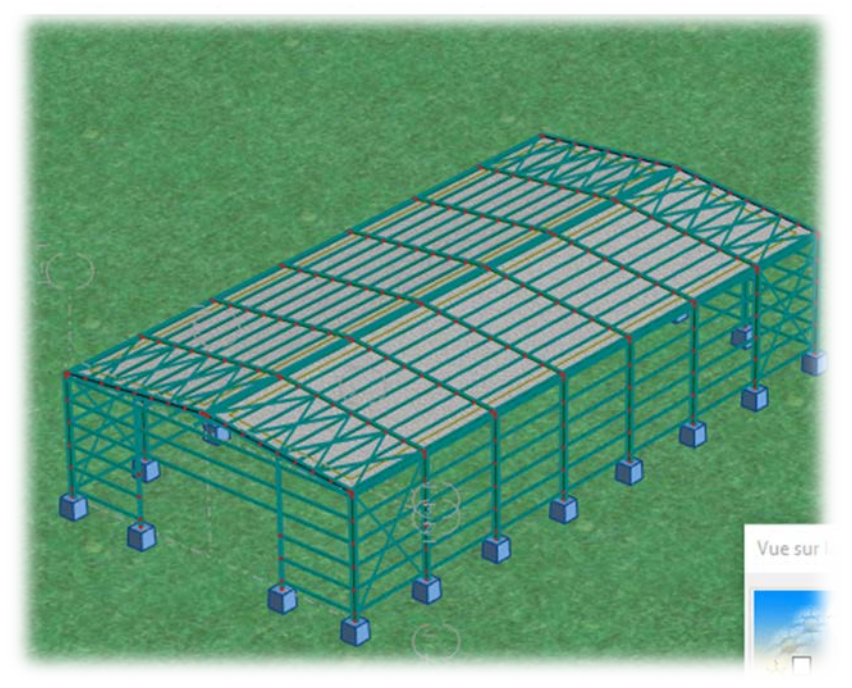

# I.1 **Présentation du projet**

# **PRESENTATION DE L'OUVRAGE**

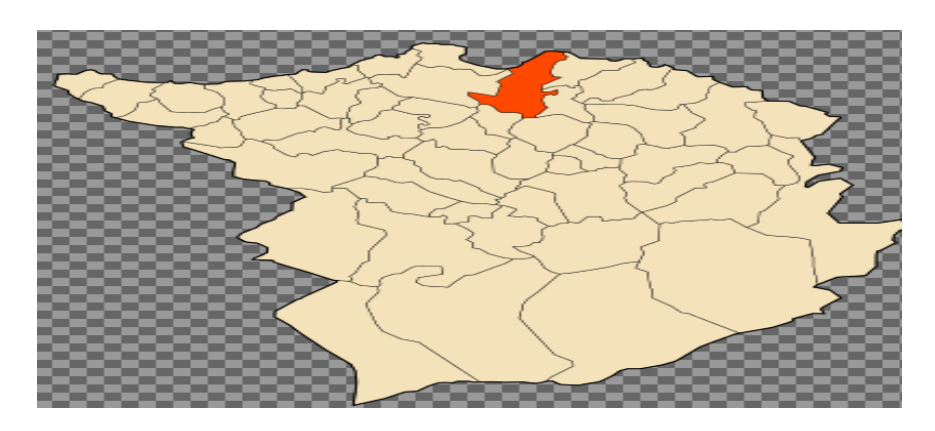

# I.2 **localisation de l'ouvrage**

## **I.1.2. Règlements utilisés :**

Pour justifier la sécurité on se base sur les règlements suivants :

- 1. règlement Neige et Vent « RNVA99 v2013».
- 2. règlement parasismique algérien « RPA99version2003 »
- 3. béton armé aux états limites « BAEL91».
- 4. « DTRB.C2.2 »charge permanentes et charge d'exploitation.
	- 5. règlement « CCM 97 » .

## **I.3.Mode de construction :**

Une bonne connaissance des matériaux utilisés en construction métallique est indispensable pour la réalisation d'une structure, aussi bien pour sa conception ou sa résistance.

Dans le cadre de notre projet on a opté pour les matériaux suivants :

## I.3.1.Acier :

L'acier est un matériau caractérisé par sa bonne résistance à la traction et à la compression.

- La résistance à la traction :  $Fu = 360 MPa$
- La limite élastique :  $Fy = 235 \text{ MPa}$
- Le module de Young : E= 210000 MPa
- coefficient de poisson :  $v = 0.3$
- Module d'élasticité transversale : G= 84 000 MPa
- Le coefficient de dilatation thermique :  $\alpha =12x10^{-6}$ m/°C

# **PRESENTATION DE L'OUVRAGE**

## I.3.2.Béton :

- le béton utilisé est dosé à 350kg/ m3.
- béton de propreté est dosé à 150 kg/m3

Le béton utilisé est défini du point de vue mécanique par :

- La résistance à la compression à 28 jours :  $fc28 = 25 \text{ MPa}$
- résistance à la traction : ft28 =  $0.6+0.06$  fc28 =  $2.1$  MPa
- Poids volumique:  $\rho = 2500$  da N/m
- Module d'élasticité:  $E = 1400$  da N/mm<sup>2</sup>

# **I.4. LES ASSEMBLAGES :**

## **I.4.1.Le boulonnage :**

Le boulonnage et le moyen d'assemblage le plus utilisé en construction métallique du fait de sa facilité de mise en œuvre et des possibilités de réglage qu'il ménage sur site, pour notre cas on a utilisé les boulons ordinaire de haute résistance (HR) classe 10.9 et 8.8 pour les assemblages rigides des portiques auto stable Les boulons HR comprennent une tige filetée, une tête hexagonale et un écrou en acier à très haute résistance.

# **I.4.2.Le soudage :**

Le soudage est une opération qui consiste à joindre deux parties d'un même matériau avec un cordon de soudure constitué d'un métal d'apport, ce dernier sert de liant entre les deux pièces à assembler.

# **EVALUATION DES CHARGES**

# **Chapitre II : Evaluation des charges :**

## **II.1.Introduction :**

Dans ce chapitre, nous allons définir les différentes charges agissant sur notre structure, qui se résument dans l'action des charges permanentes et d'exploitation, des effets climatiques,. Ces charges ont une grande influence sur la stabilité de l'ouvrage. Pour cela, une étude approfondie doit être élaborée pour la détermination de ces différentes actions**.** 

## **II.2. La charge permanente :**

Elle comprend non seulement le poids propre des éléments structuraux principaux et secondaires, mais aussi le poids des éléments incorporés aux éléments porteurs tels que : la couverture, le bardage et autres.

• Bardage : Tôles nervurées (TN40) en Zinc……………..12kg/m2 Poids propre :  $P = 15,80$  kg/m2. Limite de rupture : fu=360 Mpa. Limite d'élasticité : fy =235 Mpa. Flèche admissible : δmax=l /200 Masse volumique de polyuréthane :ρ=40 Kg/m3 Moment d'inertie :  $I = 659$  cm4 • Toiture :

Tôles nervurées (TN40) en Zinc……………12kg/m2

# **II.3.Les surcharges d'exploitation :**

Elles résultent de l'usage des locaux par opposition au poids des ouvrages qui les constituent, ou à celui des équipements fixes. Elles correspondent au mobilier, au matériel, aux matières en dépôt et aux personnes et pour un mode normal d'occupation. Surcharges d'entretien :

Charges ponctuelles de 1 kN au 1/3 et 2/3 de la portée d'une panne.

# **II.4.Dimension de l'ouvrage :**

- Longueur :  $a = 42m$
- Largeur :  $b = 22m$
- Hauteur : H=9,064m (tête de poteau centrale)
- Hauteur : h=8 m
- Toiture à 2 versant de degré  $\alpha = 5.5$

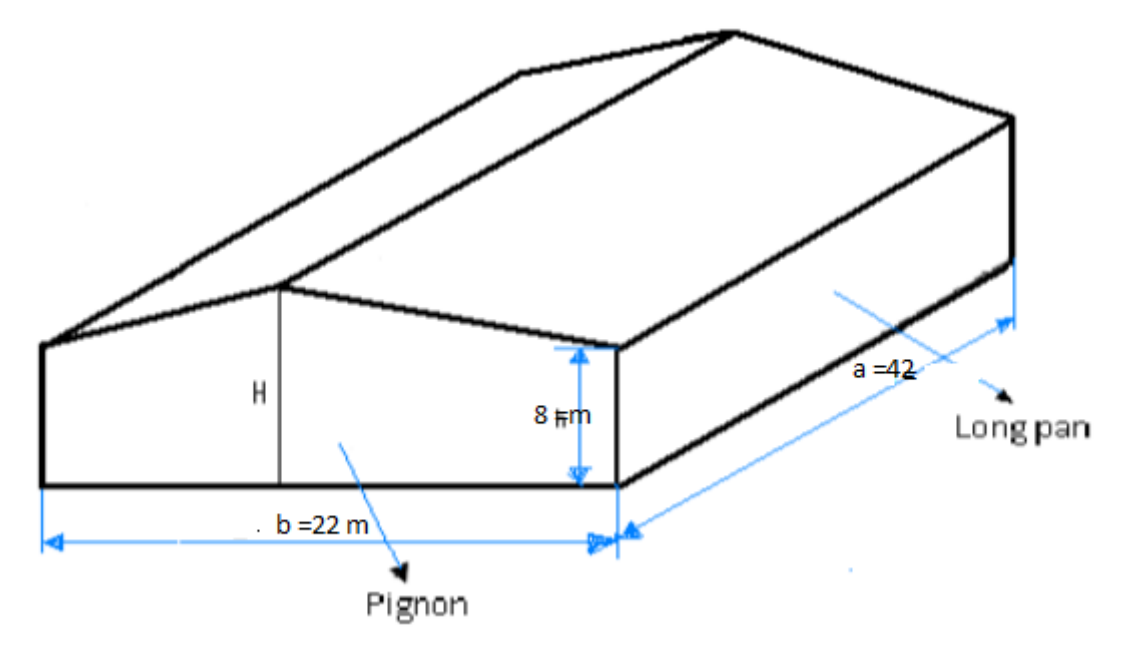

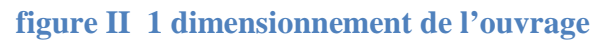

# **II.5.Etude de la neige :**

Le calcul des charges de neige se fait conformément à la réglementation en vigueur « RNV99 v2013 » (D.T.R-B.C-2.47). La charge caractéristique de la neige par unité de surface.

# **Les données relatives au site :**

Lieu de réalisation : REMCHI

# **EVALUATION DES CHARGES**

Altitude géographie : H=213m

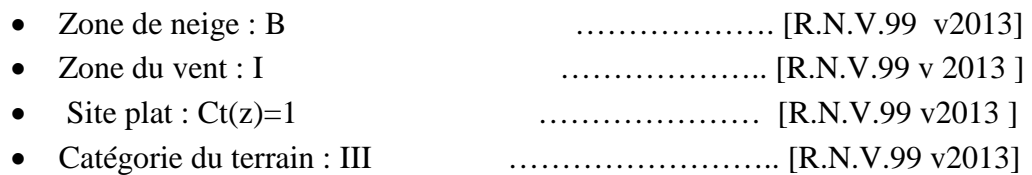

La charge de la neige sur la toiture est donnée par la formule suivante :

S = µ×sk ………. [R.N.V.99 v2013 ]

On a l'angle de versant :  $\alpha = 5.5^{\circ}$  :  $0 \le \alpha \le 30$  ...... [R.N.V.99 v2013]

Donc le coefficient de forme :  $\mu = 0.8$ 

Et la charge de neige sur le sol est donnée par la formule suivante :

 $S_k = \frac{0.04 \times H + 10}{100}$ 100

**AN** :  $s_k = \frac{0.04 \times 213 + 10}{100} = 0.185$  $s_k = 0.185$  KN/m2

Donc la charge de la neige sur la toiture est : $S = \mu \times S_k = 0.8 \times 0.185$  $S = 0.148$  (KN/m<sup>2</sup>)

#### **II.6.Etude du vent :**

Notre zone du vent est : zone I  $\rightarrow$  Qref== 435 N/m2 ………. [R.N.V.99 v2013] Le site plat → Ct(z)=1 ………….[R.N.V.99 v2013]

La catégorie du terrain : III

KT==  $0,215$  Z0= $0,3m$  Zmin=5m  $\varepsilon = 0.61$  ... [R.N.V.99 v2013]

Tel que :

- KT : facteur du terrain.
- Z0 : paramètre de la rugosité [m].
- Zmin : hauteur minimale [m].

La pression due au vent est donnée par la formule suivante **:**

# $q\textbf{dyn}(Zj) = qr\acute{e}f \cdot Ce(Zj) [N/m^2]$

Avec :

**qréf** : La pression dynamique de référence pour les constructions permanentes, donnée en fonction de la zone de vent;

**Ce** : Coefficient d'exposition au vent, en fonction du coefficient de rugosité (Cr), et du coefficient de topographie (Ct)

**II.6.1. Détermination de coefficient dynamique Cd :**

 **I1.6.1.1. Vent perpendiculaire au long pan :**

h=9.064 **m** et b=42 **m**→**Cd**≈1 H≤15**m**

 **II.6.1.2. Vent perpendiculaire au pignon :**

h=9.064 **m** et b=22 **m**→**Cd**≈1 H≤15**m**

**II.6.2 Détermination de la pression dynamique :**

On calculera la pression dynamique :

à mi-hauteur de chaque partie pour ce qui concerne la paroi verticale , et pour ce qui concerne la toiture

on le calcul à la hauteur totale **Z**.

Pour une structure qdyn est donnée par la formule suivante :

 $q\textbf{dyn}(Zj) = qr\textbf{eff}\cdot\textbf{Ce}(Zj)\,[N/m^2]$ 

Avec :

- **qréf** : La pression dynamique de référence pour les constructions permanentes, donnée en fonction de la zone de vent;
- **Ce** : Coefficient d'exposition au vent, en fonction du coefficient de rugosité (Cr), et du coefficient de topographie (Ct)

**II.6.2.1.Détermination du coefficient d'exposition Ce(zj) :**

On a utilise la formule suivante :

$$
Ce = C t^{2} (z) \times Cr^{2} (z) \times [1 + 7 \times I_{\nu} (z)] \quad ... [R.N.V.99]
$$
  
II.6.2.2.1 Intensité de la turbulence  $(I_{\nu})$ :

- $I_v(z) = \dots = \frac{1}{c_t(z) \times ln(\frac{z}{z_0})}$  $Z > Z$  min [DTR eq 2.4.6]
- $I_{\nu}$  (11,71) = = 0,293 toiture
- $I_v(4.91) = -0,304$  parois vertical

## **II.6.2.2.Détermination du coefficient de la rugosité Cr :**

Pour calculer le coefficient de rugosité on utilise les formules suivantes :

$$
\text{Cr:} \left\{ \begin{aligned} KT \ln \frac{Z_{min}}{0.3} \dots \dots \dots Z &< Zmin \dots \dots (1) \\ KT \ln \frac{Z_j}{0.3} \dots \dots \dots Zmin &\le Z \le 200m \dots \dots (2) \end{aligned} \right.
$$

Pour notre structure ont choisir (2) :

- $Z=9.064$ m pour toiture
- Z=8m pour parois vertical.( à mi-hauteur Z=4m)

Donc:

- Cr(9.064) =  $0.215 \times \ln = 0.749$  toiture
- $Cr(4) = 0.215 \times \ln = 0,705$  parois vertical

Donc on a :

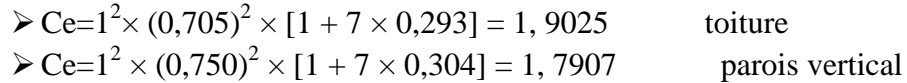

## **Dans la toiture:**

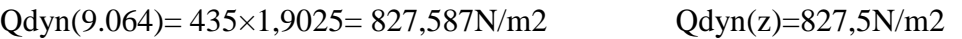

#### **Dans laparoi verticale:**

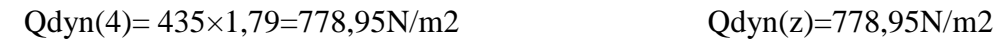

## **II.6.3. Détermination de coefficient de pression extérieure Cpe :**

La détermination de coefficient de pression Cpe est faite pour chaque direction du vent et dans chaque surface de la paroi considérée et pour cela on utilise les formules suivantes : [R.N.V.2013]

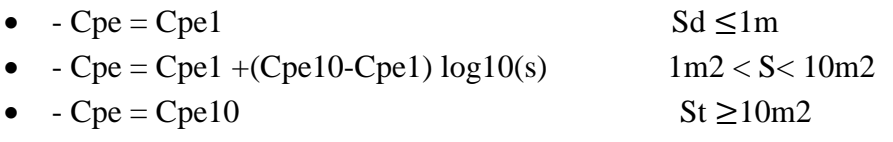

Tel que : s: est la surface chargée de la paroi considérée en m2.

## **II.6.3.1. Vent perpendiculaire au long pan:**

## **II.6.3.1.1. pour les parois verticales :**

Pour cette direction du vent on à:

# **EVALUATION DES CHARGES**

 $b=42 \text{ m}$ ,  $d=22 \text{ m}$ ,  $h=8 \text{ m}$ 

et e= min[b, 2h]=min(42 ;2×8)=16m  $\rightarrow$  e=16m.

on a :d=22m>e=16m

## **Données géométrique du vent sur parois :**

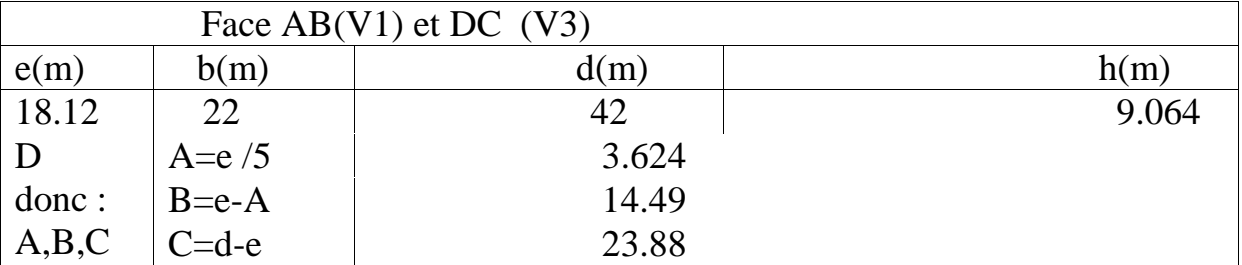

On prend :  $\text{CPe} = \text{Cpe10}$ 

les coefficients de pression extérieure Cpe dans chaque zone sont donnés dans le tableau suivant :

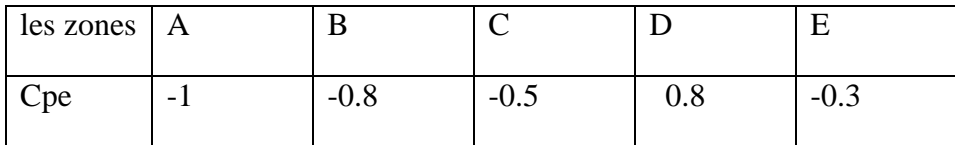

**Tableau II 1 Cpe pour les parois verticales**

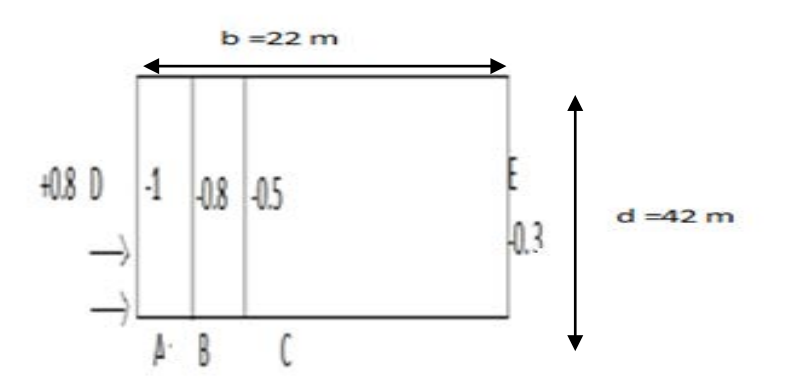

# **EVALUATION DES CHARGE**

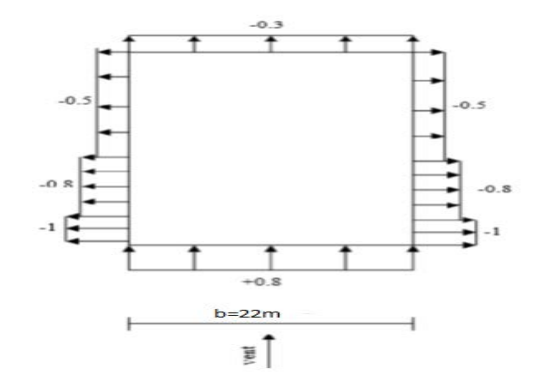

#### **II.6.3.1.2. pour la toiture:**

Pour cette direction du vent on à b=42m. h=9.064m.

et e=min[ b,2h]=18.12m e=18.12m.

et les résultats sont

F=-1,58 H=0,58 I=-0,59J=-1,18 d=0,76

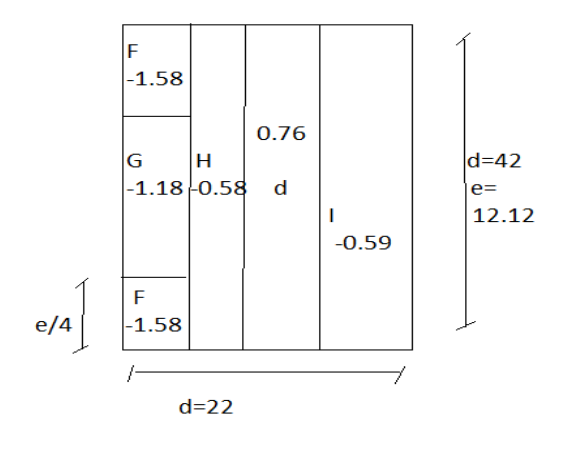

**II.6.3.2. Vent perpendiculaire au pignon:**

# **EVALUATION DES CHARGES**

#### **II.6.3.2.1. pour les parois verticales:**

Pour cette direction du vent on à: b=22m, d=42m, h=8m

et e=16m.Et on  $a : d=32m>=16m$ .

On prend la formule est : CPe = Cpe10

Et les coefficients de pression extérieure Cpe dans chaque zone sont donnés dans le tableau suivant :

| $\text{les zones} \mid A$ |   |     |       |     |          |
|---------------------------|---|-----|-------|-----|----------|
| Cpe                       | - | v.o | $-U.$ | v.o | -<br>∪.∪ |

**Tableau II 2 Cpe pour les parois verticales**

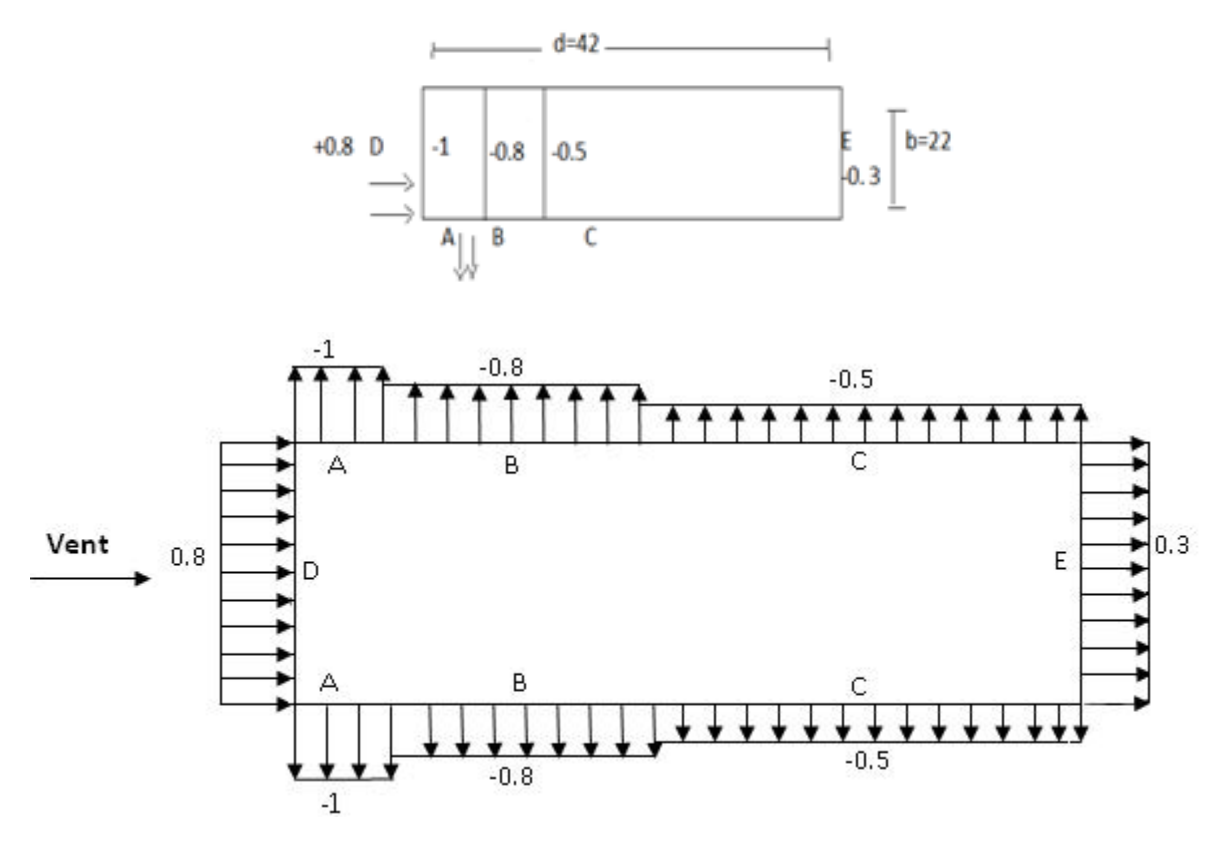

 **II.6.3.2.2. pour la toiture:** 

Pour cette direction du vent on à b=22m. h=9.064m et e=18.12m.

 $\alpha = 5.5$ 

# **EVALUATION DES CHARGES**

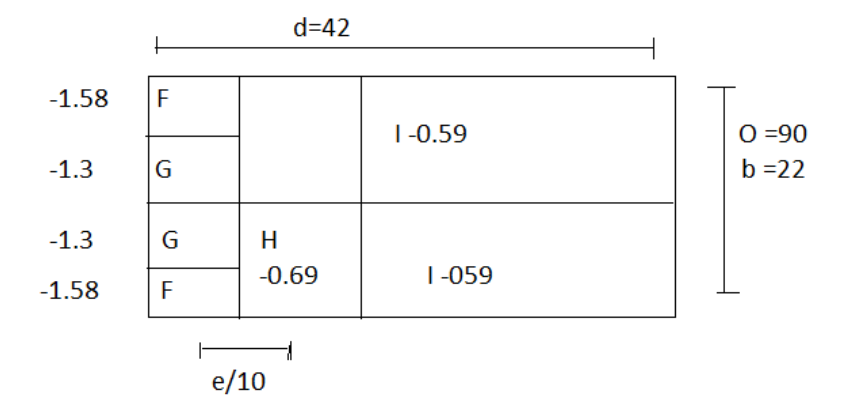

## **II.6.4.Détermination de coefficient de pression intérieure Cpi :**

Le coefficient de pression Cpi est on fonction de l'indice de perméabilité  $\mu_p$  qu'il est défini comme suit :

$$
\mu_p = \frac{\sum des\,surfaces\,des\,ouvertures\,sous\,le\,vent\,et\,paralleles\,au\,vent}{\sum des\,surfaces\,de\,to\,de\,toutes\,les\,ouvertures}
$$

• vent sur long-pan (sens V3) Up=0.09 cpi=-0,3 • Vent sur pignon (sens V1) Up=0.9 Cpi =-0.55 • Vent sur long pon (sens V4) Up=0 cpi =0.8 • Vent sur pignon (sens V2) Up =0 cpi=+0.8

**Détermination de la pression du vent Qj :** 

```
Qj=Cd × Qdyn(zj)×(Cpe -Cpi )
```
# **EVALUATION DES CHARGE**

# **Tableau1 :**

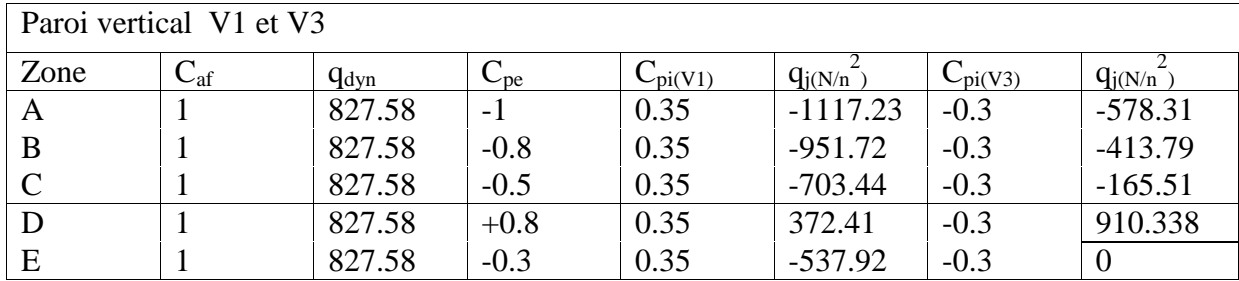

## **Tableau2 :**

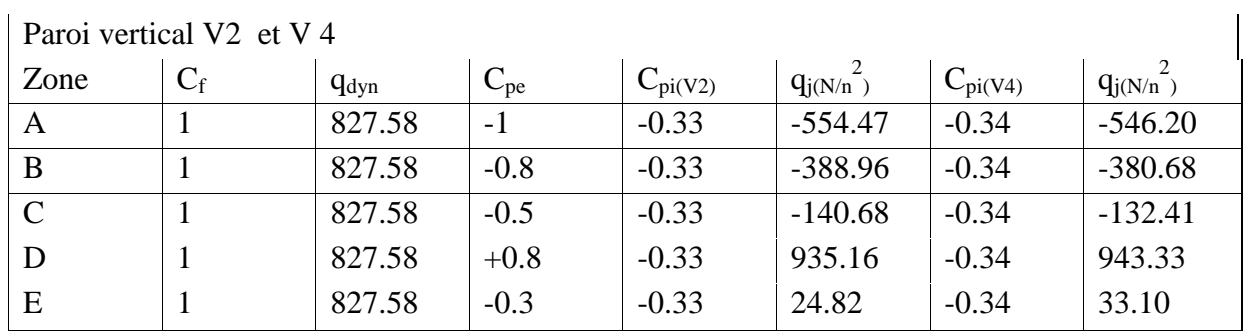

Pour  $\alpha = 5.5$ 

# **Tableau3** :

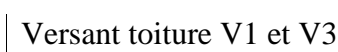

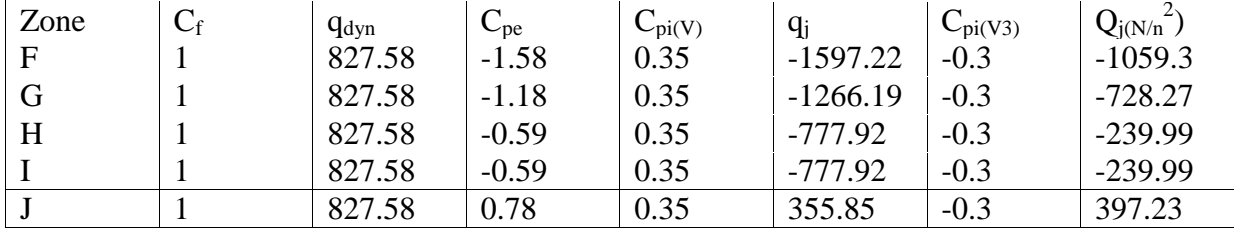

## **Tableau4 :**

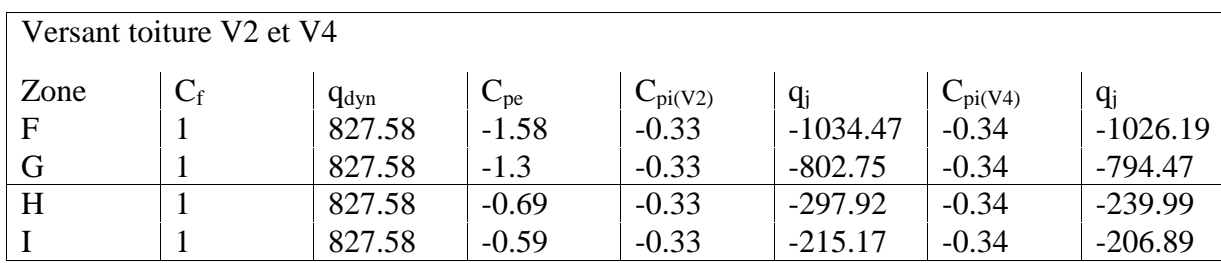

## **II.7.Force de frottement du vent :**

Le calcul de la force de frottement $F_{\text{fr}}$  est conditionné par les conditions suivantes :

$$
\begin{cases} d/b \ge 3\\ d/h \ge 3 \end{cases}
$$

 $\triangleright$  d/b =42/22 = 1.9  $\blacktriangleright$  d/h=42/9.064 =4.63

donc : **F**<sub>fr</sub>= $\sum (Q_{dyn}$ .  $C_{fr}$ .  $S_{fr}$ )

Avec :

- Qdyn : Pression dynamique du vent
- $\triangleright$  C<sub>fr</sub>: Coefficient de frottement pour l'élément de surface : pour les parois lisses C<sub>fr</sub> = 0,01
- Sfr: L'aire de l'élément de surface**.**

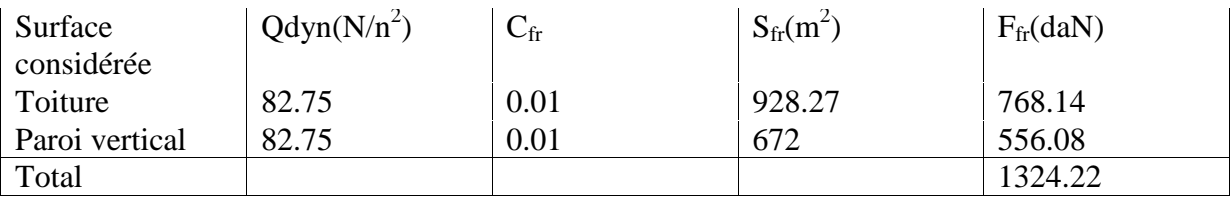

# **EVALUATION DES CHARGE**

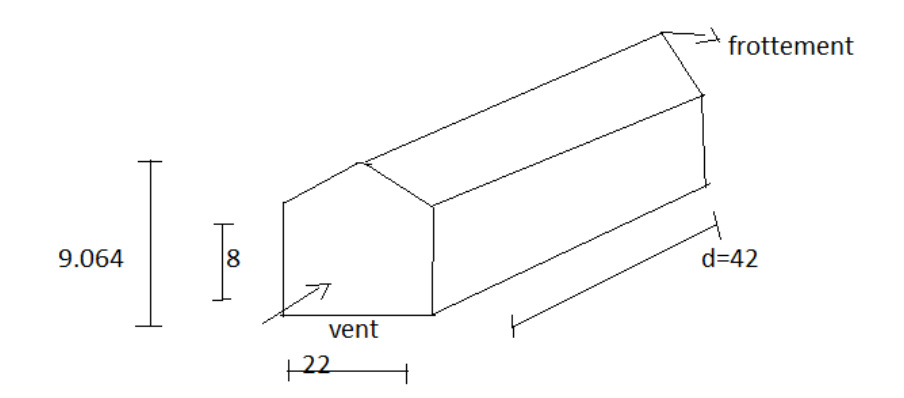

# **ETUDES DES ELEMENTS SECONDAIRES**

## **Chapitre III : Etudes des éléments secondaires**

## **III.1.Introduction :**

Dans ce chapitre on s'intéresse à définir les profiles qui devront résister aux différentes sollicitations au quelle ils sont soumis au règle de CCM97, le principe de la vérification nécessaire à la résistance et à la stabilité. Les profiles concernées par cette étude sont: les pannes, les lisses de bardages et les potelets.

## **III.2. Les pannes:**

Les pannes sont des éléments de profile laminée qui ont pour rôle de prendre le poids de la couverture ainsi que les surcharges climatique, elles sont disposées parallèlement à la ligne du faitage dans le plan de versant, et elles sont posées inclinées sur les membrures supérieures à un angle Į et elles sont réalisées soit en profile en I ou en U. Elles sont calculées pour pouvoir résister au poids propre de la couverture, leurs poids propres, surcharge d'exploitation ainsi les surcharges climatique.

## **Principe de calcul:**

- Les charges permanentes et le charge de la neige sont appliquées dans le sens de gravitation.
- Le vent agit perpendiculairement à la face des éléments (axe de grande inertie).
- On prend la combinaison la plus défavorable.

## **III.2.1. Espacement entre pannes**

- L'espacement entre pannes est déterminé en fonction de la portée admissible de la couverture.
- On suppose que la couverture de longueur 6 m est appuyée au plus sur 7 appuis, ce qui donne un espacement moyen de 1.2m.

# **III.2.2.Charges prendre en considération :**

- Charge permanente (Poids propre de la couverture en panneau sandwich)  $(G= 0, 12)$  $kN/m<sup>2</sup>$ )
- Charge d'entretien (Q=1kN) placée en 1/3 et 2/3 de la longueur de la panne.
- Action de la neige  $(S= 0.148 \cos 5.5) = 0.105 \text{kN/m}^2$
- Action du vent  $(W = -1.597kN/m2)$

# **ETUDES DES ELEMENTS SECONDAIRES**

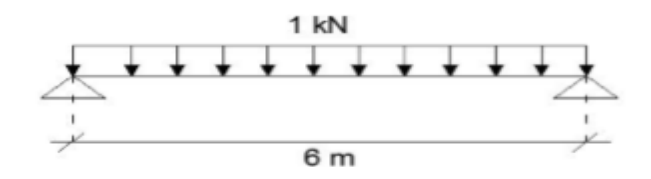

**Figure III.1 : cas de charge uniforme**

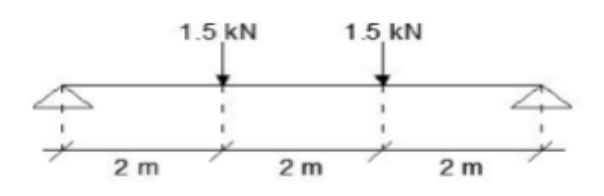

 **FigureIII.2 : cas de charge placé en 1/3 et 2/3**

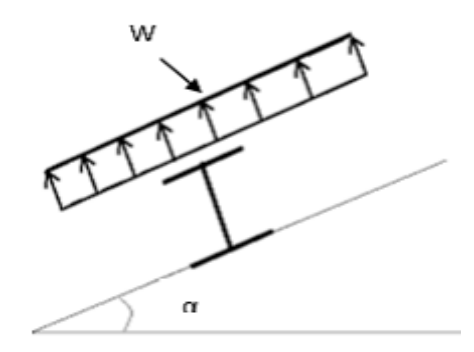

Figure III 1 Cas de l'effet du vent

# **ETUDES DES ELEMENTS SECONDAIRES**

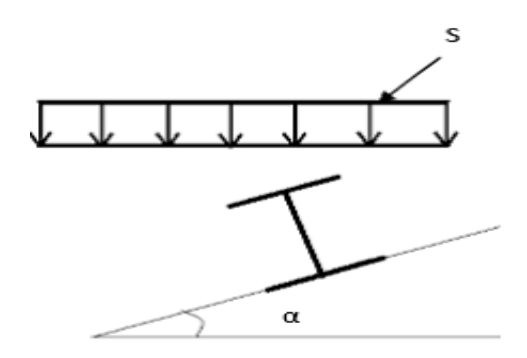

Figure III 2 Cas de l'effet de neige

## **III.2.3.Combinaisons des charges et actions :**

Qsd1= 1, 35 G +1,5Qeq =  $(1, 35 \times 0, 12 \times 1.2) + (1, 5 \times 1.2 \times 1) = 1,99$ KN/ m Qsd 2 =1,35 G +1 ,5 S= $(1,35 \times 0,12 \times 1,2)$ + $(1,5 \times 1,2 \times 0,105)$  = 0,38**KN/m** Qsd 3 =1,35 G +1,5 V=(1 ,35 ×0,12 ×1,2)+(1,5×1,2 × (-1,59))= -2,66**KN/m** Qsd = max (Qsd 1, Qsd2, Qsd 3) = 2,66 KN/m **(5 ,5°)**

## **III.2.4 Dimensionnement de la panne :**

 $\text{Msd} = \text{Mmax} = \frac{Q \text{sd}}{8} \cdot \frac{1^2}{8} = \frac{2.66.6^2}{8}$  $\frac{6.6}{8}$  = 11.97KN.m

Supposant le profilé est de classe1 ou 2 :

 $\text{Msd} \leq \text{Mc.Rd} = \text{Mpl.Rd} = \frac{\text{Wpl} \cdot \text{fy}}{\gamma M_0}$ 

 $\text{Msd} \leq \frac{\text{Wpl} \cdot \text{ty}}{\gamma m_0} \rightarrow \text{Wpl} = \frac{\text{Msd} \cdot \gamma M_0}{\text{fy}}$ 

 $Wpl \geq \frac{11.97 \times 1.1 \times 10^6}{235} = 56029,78mm^3 = 56,02cm^3$ 

Par tâtonnement on choisit l'IPE 120 Wpl=60,73 cm<sup>3</sup>

#### **III.2.5Résistance en section :**

FEDAOUCHE MANSOURIYA page20

Qsd=2, 66 KN/m

 $\alpha = 5.5^\circ$ 

 $\cos 5, 5^{\degree} = 0,99$ 

 $Sin5.5° = 0.1$ 

Qz.sd= Qsd cos  $5.5^{\circ}$  =2, 63 KN/m.

Qy.sd= Qsd sin  $5.5^{\degree}$  =0,26 KN/m.

 $M_{ysd} = \frac{Q_{zsd,l^2}}{8} = \frac{2.63.6^2}{8} = 11,84$  KN.m  $M_{zsd} = \frac{Q_{ysd} (l_2)^2}{8} = \frac{0.26 (6/2)^2}{8}$  $\frac{(127)}{8}$  =0,29 KN.m

**III.2.6 Vérification a ELU:**

#### **III.2.6.1 Vérification a la flexion :**

**Calcul en plasticité : (sections de classe 1 et 2)**

$$
\left(\frac{M_{y,sd}}{M_{ply,rd}}\right)^{\alpha} + \left(\frac{M_{zsd}}{M_{plzrd}}\right)^{\beta} \le 1.0
$$

3**Classe de section :** Classe de la semelle

$$
\frac{c}{t_f} = \frac{b_f/2}{tf} \le 10\varepsilon
$$
\n
$$
\varepsilon = \sqrt{\frac{235}{f_y}} = \sqrt{\frac{235}{235}} = 1
$$
\n
$$
\frac{b_{f/2}}{t_f} = \frac{64}{6.3} = 5.08 < 10 \rightarrow \text{semelle de classe 1.}
$$

Classe de l'âme : (fléchie)

 $\boldsymbol{a}$  $\frac{u}{t_w} \leq 72 \varepsilon$ 

$$
\frac{d}{t_w} = \frac{93.4}{4.4} = 21.22 \le 72 \to \text{âme de classe 1.}
$$

**La section et de classe 1**

FEDAOUCHE MANSOURIYA page21

Sections de classe 1 et 2 :

$$
\left(\frac{M_{y,sd}}{M_{ply,rd}}\right)^{\alpha} + \left(\frac{M_{z,sd}}{M_{plz,rd}}\right)^{\beta} \le 1.0
$$

 $\alpha$  et $\beta$  Sont des constantes :

Pour les sections en I et

Pour les sections en I et H :  $\alpha = 2$   $\beta = 5n \ge 1$  avec : n= $N_{sd} / N_{pl,rd}$ 

Dans notre cas, l'effort normal (Nsd=0)  $\rightarrow \beta = 1$ 

**Tableau III.1 :** Caractéristiques géométriques de l'**IPE 120**

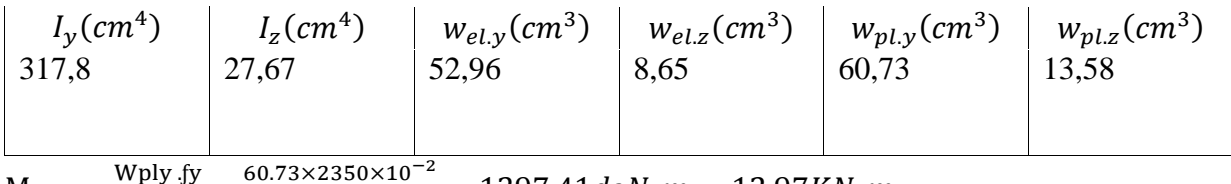

$$
M_{\text{ply.rd}} = \frac{W \text{ply f}y}{\gamma M0} = \frac{60.73 \times 2350 \times 10^{-2}}{1.1} = 1297,41 \text{d}aN. m = 12,97 \text{K}N. m
$$

$$
M_{\text{plz.rd}} = \frac{W \text{plz.fy}}{\gamma M0} = \frac{13,58 \times 2350 \times 10^{-2}}{1.1} = 290,11 \, \text{d} \, \text{a} \, \text{N} \cdot \text{m} = 2,9 \, \text{K} \, \text{N} \cdot \text{m}
$$

Donc :

$$
\left(\frac{M_{y sd}}{M_{plyrd}}\right)^{\alpha} + \left(\frac{M_{z sd}}{M_{plzrd}}\right)^{\beta} = \left(\frac{11,83}{12,97}\right)^{2} + \left(\frac{0,1}{2,9}\right)^{1} = 0,86 \le 1.0 \dots \dots \text{verifier}
$$

## **III.2.6.2 Vérification au cisaillement :**

La vérification au cisaillement est donnée par les formules suivantes :

$$
V_z \le V_{plz,Rd} \text{ et } V_{plz,Rd} = \frac{A_{vz} (f_y/\sqrt{3})}{\gamma_{m0}}
$$
  

$$
V_y \le V_{ply,Rd} \text{ et } V_{ply,Rd} = \frac{A_{vy} (f_y/\sqrt{3})}{\gamma_{m0}}
$$

#### **IPE120 :**

$$
A_{vz} = 6.31 \, \text{cm}^2 [\text{tab de profile en I}]
$$

 $A_{vy} = 2bt_f = 2.6, 4.0, 63 = 8,064 \, cm^2$
$$
V_{zsd} = \frac{Q_{zsd}l}{2} = \frac{2,63 \times 6}{2} = 7,89 \text{KN}
$$
\n
$$
V_{y sd} = 0,625. (Q_{ysd}). (l/2) = 0,625 \times 0,26 \times 3 = 0,487 \text{KN}
$$
\n
$$
V_{p1z.Rd} = \frac{A_{vz} (f_y/\sqrt{3})}{\gamma_{m0}} = \frac{6,31(\frac{2350}{\sqrt{3}})}{1,1} = 7782,94 \text{daN} = 77,82 \text{KN}
$$
\n
$$
V_{p1y.Rd} = \frac{A_{vy} (f_y/\sqrt{3})}{\gamma_{m0}} = \frac{8,064(\frac{2350}{\sqrt{3}})}{1,1} = 9946,38 \text{daN} = 99,46 \text{KN}
$$
\n
$$
V_{z sd} = 7,89 \text{KN} < V_{p1z.Rd} = 77,82 \text{KN} \dots \text{verifier}
$$

 $V_{y, sd} = 0.487 KN < V_{ply Rd} = 99.46 KN$ ………verifier

#### **III.2.6.3 Vérification au déversement :**

Calcul du moment ultime :

$$
Qz.sd=G\cos\alpha-1,5\ V
$$

Qy.sd=  $1,35G \sin \alpha$ 

Avec :

Poids propre de panne……12,9kg/m

G=0,12×1,2+0,129=0,27KN/m

Qz.sd=0,27cos5,5- 1,5×(−1,597)=2,66KN/m

Qy.sd= 1,35G sin=1,35×0,27×sin5,5=0,035KN/m  $M_{ysd} = \frac{Q_{zsd,l^2}}{8} = \frac{2,66.6^2}{8} = 11,97$ KN/m  $M_{zsd} = \frac{Q_{ysd} (l/2)^2}{8} = \frac{0.035.(3)^2}{8} = 0.039$  KN.m

#### **III.2.7.Formule de vérification du déversement :**

#### **III.2.7.1Flexion déviée :**

 $M_{\mathcal{Y}S}$ d  $M_{\mathbf{b}.\mathbf{Rd}}$  $+\frac{M_{Zsd}}{M}$ Mplz.rd  $\leq1$ 

# **ETUDES DES ELEMENTS SECONDAIRES**

#### **III.2.7.2 Calcul du moment résistant au déversement :**

 $M_{\rm b,Rd}$  =  $\chi_{LT}$  ×  $\beta$ w× $\frac{\text{Wplz}}{\gamma M1}$ Avec :  $\beta w = 1$  pour section de classe 1

•  $\chi_{LT}$  : est le facteur de réduction pour le déversement

Calculer  $\chi_{LT}$ :

 $\chi_{LT} = \frac{1}{\sqrt{1-\frac{1}{2}}}$  $\phi + \sqrt{\phi^2 - \overline{\lambda}^2}$  $\iota$ calculer ϕ :

$$
\phi{=}0.5\Big[1+\alpha_{lt}\big(\overline{\lambda}_{lt}-0.2\big)+\overline{\lambda}^2_{lt}\Big]
$$

 $\boldsymbol{\emptyset}_{lt}$ : facteur de déversement

•  $\gamma M1 = 1,1$ 

 $\bullet$  Bw=1

 $\alpha_{1}$ =0,21 Pour les profilés laminés

• Mcr : moment critique élastique de déversement donné par la formule suivante :

 $C1 = 1,132$ 

• Iy: moment d'inertie de flexion suivant l'axe de faible inertie

It : moment d'inertie de torsion

- Iw: moment d'inertie de gauchissement
- $G=\frac{E}{2(1+v)}=\frac{21\times10^6}{2(1+0.3)}=8,08\times10^6$

Mcr=C $1\pi^2 \frac{E.I_y}{L^2} \sqrt{\frac{I_{w+L^2 \cdot G.I_t}}{I_y \cdot \pi^2.E.I_y}}$  $I_y$  . $\pi^2$ .E.I<sub>y</sub> Mcr =1,132× 3.14<sup>2</sup> ×  $\frac{21\times10^6}{600^2}$ 27,67 $\sqrt{\frac{0,8910^38,08\times10^6\times1,74\times600^2}{27,67.3.14^221\times10^627,67}}$  $Mcr = 3036521.68$  *N.cm* 

$$
\overline{\lambda}_{lt} = \sqrt{\frac{\beta w \cdot \text{fy. Wplz}}{\text{Mcr}}}
$$

$$
\overline{\lambda}_{lt} = \sqrt{\frac{1.235.10^2.60,73}{3036521.68}} = 0.685
$$

$$
\phi=0.5[1+0.21(0.685-0.2)+0.685^2]
$$

 $\phi = 0.785$ 

$$
\chi_{LT} = \frac{1}{0.785 + \sqrt{0.785^2 - 0.685^2}} = 0.86
$$

$$
M_{\rm b,Rd} = 0.86 \times 1 \times 60.73 \times \frac{235}{1.1} = 111.57 \text{ KN}
$$

- $M_{\rm b, Rd}$  =111.57≥  $M_{sd}$  =11.97
	- La stabilité du déversement est vérifiée.

#### **III.2.8. vérification à l'ELS**

#### **III.2.8.1 vérification à la flèche**

Le calcul de la flèche se fait par la combinaison de charges et surcharges de services (non pondérées).

#### **Combinaisons d'action à l'ELS**

• Action vers le bas :

 $Qsd1 = G + Peq = 0.3 + 0.12 = 0.42KN/ml$  $Qsd2 = G + N = 0.3 + 0.18$ , = 0,48 *KN/ml* 

• Action vers le haut

 $Qsd3 = G \cos \alpha - V = 0$ , 3 cos (5.5) – 1,59 = 1,3KN /ml Qsd3 = G sin  $\alpha$  = 0,3 sin (5.5) = 0,03KN/ml  $Qzsd = Qsd \cos \alpha = 1,3 \cos (5,5) = 0,92 \text{ KN/ml}$ Qysd = Qsd sin  $\alpha$  = 1,3 sin (5.5) = 0,13 KN/ml

## **III.2.8.2 Condition de vérification**

$$
\delta \le \delta_{ad} \quad \text{avec:} \frac{Q_{zsd.1}^4}{E.I_y}
$$

$$
\delta_{ad} = \frac{L}{200} = \frac{600}{200} = 3 \text{ cm}
$$

**(Fleche vertical suivant (z -z) Sur deux appuis :**

$$
\delta_{z} = \frac{5}{384} \times \frac{0.92 \times 10^{-2} \times 600^{4}}{21 \times 10^{6} .317,8} = 2,03 \, \text{cm} \le \delta_{ad}
$$

**(Fleche latérale suivant (y- y) sur trois appuis :**

• **Avec**: 
$$
\delta_{ad} = \frac{L/2}{200} = \frac{600/2}{200} = 1,5
$$
cm

 $\overline{a}$ 

• 
$$
\delta_y = \frac{2.05}{384} \times \frac{Q_{y, sd \times (L/2)^4}}{E.I_z} = \frac{2.05}{384} \times \frac{0.13 \times 10^{-2} \times (600/2)^4}{21 \times 10^6 \times 27,67} = 0,47 \text{cm} \le \delta_{ad}
$$

Le profilé choisi IPE 120 convient pour les pannes

#### **Conclusion :**

La section en IPE 120 assure une bonne résistance vis-à-vis des différents cas d'instabilité ; donc, il est convenable pour les pannes de notre structure.

### **ETUDES DES ELEMENTS SECONDAIRES**

#### III.3 Calcul des lisses de bardages :

#### III.3.1 Introduction :

Les lisses de bardages sont constituées de poutrelles (IPE, UPN) ou de profils minces Pliés. Disposées horizontalement, elles portent sur les poteaux de portiques ou Éventuellement sur des potelets intermédiaires. L'entre axe des lisses est déterminé par la portée admissible des bacs de bardage.

III.3.2- Détermination des sollicitations :

Les lisses, destinées à reprendre les efforts du vent sur le bardage, sont posées Naturellement pour présenter leur inertie maximale dans le plan horizontal.

La lisse fléchit verticalement en outre, sous l'effet de son poids propre et du poids du Bardage qui lui est associé, et de ce fait fonctionne à la flexion déviée.

#### **III.3.2.1.Evaluation des charges et surcharges :**

#### **charges permanentes (G) : (perpendiculaire à l'âme)**

Poids propre du bardage : G=0,12×1,40=0,17 KN/m

#### $\bullet$  **Surcharge du vent (V)** : v=1,56×1,40= 2,24KN/m

 **Remarque:** la distance entre les lisses est de 1,4m  $Qsd = 1, 35G + 1, 5V$  $Osd = (1, 35 \times 0, 17) + (1, 5 \times 2, 24)$ Qsd =3,58 KN/m

#### **III.3.3.Calcul des lisses de bardages :**

Msd = Mmax  $=\frac{Qsd}{8} \cdot \frac{1^2}{8} = \frac{3,58.6^2}{8} = 16,11$ KN.m Supposant le profilé est de classe1 ou 2 :  $\text{Msd} \leq \text{Mc.Rd} = \text{Mpl.Rd} = \frac{\text{Wpl} \cdot \text{fy}}{\gamma M_0}$  $\text{Msd} \leq \frac{\text{Wpl} \cdot \text{ty}}{\gamma m_0} \rightarrow \text{Wpl} = \frac{\text{Msd} \cdot \gamma M_0}{\text{fy}}$  $Wpl \geq \frac{16,11 \times 1.1 \times 10^6}{235} = 75408,51 \, mm^3 = 75,4 \, cm^3$ 

Par tâtonnement on choisit **l'IPE 140** Wpl 88,34  $cm<sup>3</sup>$ 

#### **ETUDES DES ELEMENTS SECONDAIRES**

Donc:

- $\triangleright$  Poids propre du bardage : G=0,12×1,40=0,17 KN/m
- poids propre de la lisse : :(IPE140)………………….12,9kg/m
- Accessoires de pose :…………………..…………….5kg/m

 $G=0,17+0,129+0,05=0,349KN/m$ 

**a-Poutre sur deux appuis :**  $M_{y,sd} = \frac{Q_{z,sd}l^2}{8} = \frac{(1,5V)l^2}{8}$ 8  $M_{y, sd} = \frac{(1,5.2,24).6^2}{8} = 15,12$  KNm −**Poutre sur trois appuis :**  $M_{y,sd} = \frac{Q_{z,sd.}(l/2)^2}{8} = \frac{(1,35G).(l/2)^2}{8}$ 8  $M_{y sd} = \frac{(1,35.0,34).3^2}{8} = 0,512$  KNm

#### **III.3.4.Condition de résistances :**

La lisse travaille à la flexion double et flexion déviée la formule de vérification est donnée comme suite :

$$
\left(\frac{M_{y,sd}}{M_{ply,rd}}\right)^{\alpha}+\left(\frac{M_{z,sd}}{M_{plz,rd}}\right)^{\beta}\leq 1.0
$$

#### **III.3.4.1. Vérification a la flexion :**

**Classe de la semelle :**  
\n
$$
\frac{c}{t_f} = \frac{bf/2}{tf} \le 10 \varepsilon
$$
\n
$$
\varepsilon = \sqrt{\frac{235}{f_y}} = \sqrt{\frac{235}{235}} = 1
$$

, 
$$
\frac{b_{f/2}}{t_f} = \frac{73}{6.9} = 5.28 < 10
$$
 → semelle de classe 1.

**Classe de l'âme : (fléchie)**

$$
\frac{d}{t_w} \le 72 \ \varepsilon
$$
\n
$$
\frac{d}{t_w} = \frac{112.2}{4.7} = 23.87 \le 72 \to \text{âme de classe 1.}
$$
\n
$$
\frac{d}{t_w} = \frac{112.2}{4.7} = 23.87 \le 72 \to \text{âme de classe 1.}
$$

Sections de classe 1 et 2 :

$$
\left(\frac{M_{y.sd}}{M_{ply.rd}}\right)^{\alpha} + \left(\frac{M_{z.sd}}{M_{plz.rd}}\right)^{\beta} \le 1.0
$$

 $\alpha$  et $\beta$  Sont des constantes :

Pour les sections en I et Pour les sections en I et H :  $\alpha = 2$   $\beta = 5n \ge 1$  avec : n= $N_{sd} / N_{pl,rd}$ 

Dans notre cas, l'effort normal (Nsd=0)  $\rightarrow \beta = 1$ 

**Tableau III**. : Caractéristiques géométriques de l'**IPE 140**

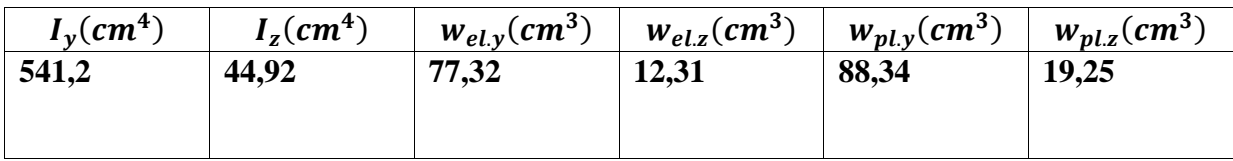

$$
M_{\text{ply.rd}} = \frac{W \text{ply f} y}{\gamma M0} = \frac{88,34 \times 2350 \times 10^{-2}}{1.1} = 1887,26 \text{d} \text{aN} \cdot m = 18,87 \text{KN} \cdot m
$$

$$
M_{\text{plz.rd}} = \frac{W \text{plz.fy}}{\gamma M0} = \frac{19,25 \times 2350 \times 10^{-2}}{1.1} = 411,25 \, d \text{aN.m4},11 \, \text{KN.m}
$$

**Donc :**

$$
\left(\frac{M_{y sd}}{M_{plyrd}}\right)^{\alpha} + \left(\frac{M_{z sd}}{M_{plzrd}}\right)^{\beta} = \left(\frac{15,12}{18,87}\right)^{2} + \left(\frac{0,512}{4,11}\right)^{1} = 0,76 \le 1.0 \dots \dots \text{ok}
$$

#### **. III.3.4.2 Vérification au cisaillement :**

La vérification au cisaillement est donnée par les formules suivantes :

$$
V_z \le V_{plz,Rd} \text{ et } V_{plz,Rd} = \frac{A_{vz} (f_y/\sqrt{3})}{\gamma_{m0}}
$$
  

$$
V_y \le V_{ply,Rd} \text{ et } V_{ply,Rd} = \frac{A_{vy} (f_y/\sqrt{3})}{\gamma_{m0}}
$$

IPE140 :

$$
A_{vz} = 7.64cm^2[tab\ de\ profile\ en\ I]
$$

$$
A_{vy} = 2bt_f = 2.7,3.0,69 = 10,07cm^2
$$

$$
V_{zsd} = \frac{(1.5V) \cdot l}{2} = \frac{(1.5 \times 2.24) \times 6}{2} = 10,08 \text{KN}
$$

#### **ETDES DES ELEMENTS SECONDAIRES**

$$
V_{y.sd} = 0,625. (1,35G). \left(\frac{l}{2}\right) = 0,625 \times (1,35 \times 0,34) \times 3 = 0,86KN
$$
\n
$$
V_{p1z.Rd} = \frac{A_{v2} \left(\frac{f_y}{\sqrt{3}}\right)}{v_{m0}} = \frac{7,64 \left(\frac{2350}{\sqrt{3}}\right)}{1,1} = 9423,406 \text{daN} = 94,23 \text{KN}
$$
\n
$$
V_{p1y.Rd} = \frac{A_{v2} \left(\frac{f_y}{\sqrt{3}}\right)}{v_{m0}} = \frac{10,07 \left(\frac{2350}{\sqrt{3}}\right)}{1,1} = 12420,64 \text{daN} = 124,2 \text{KN}
$$
\n
$$
V_{z.sd} = 10,08 KN < V_{p1z.Rd} = 94,23 \text{KN} \dots \dots \dots \text{verifier}
$$

. = 0,86 < .=124,2KN……………..verifier

## **III.3.5 Vérification a l'état limite de service :**

#### **a)-Vérification a la flèche :**

Elle est à vérifier sous une charge non pondérée : Q=G+V

 $\geq$  Condition de vérification :

$$
f \le f_{ad}
$$
 avec :  $f_{ad} = 1/200$ 

$$
f_{y} = \frac{2{,}05G\cdot (l/2)^{4}}{384\cdot E\cdot I_{z}} = \frac{2{,}05 \times 34 \times 10^{-2} \times (300)^{4}}{384 \times 21 \times 10^{6} \times 44{,}92} = 0{,}015
$$
...........verifier

• Suivant (y-y) (sur trois appuis)

$$
f_{\text{ad}} = \frac{l/2}{200} = \frac{300}{200} = 1,5 \text{cm}
$$

• Suivant (z-z) (sur deux appuis)

$$
f_{\text{ad}} = \frac{l}{200} = \frac{600}{200} = 3 \text{cm}
$$

$$
f_{y} = \frac{5V.(l)^{4}}{384.E.I_{y}} = \frac{5 \times 224 \times 10^{-2} \times (600)^{4}}{384 \times 21 \times 10^{6} \times 541.2} = 0.332...
$$

**Conclusion** :Les lisses IPE 140 sont vérifiées

#### **ETDES DES ELEMENTS SECONDAIRES**

#### **III.4. Calcul des potelets :**

Les potelets sont le plus souvent des profilés en I ou H destinés à rigidifier la Clôture (bardage) et résister aux efforts horizontaux du vent. Leurs caractéristiques Varient en fonction de la nature du bardage (en maçonnerie ou en tôle ondulée) et de la hauteur de la construction.

Ils sont considérés comme articulés dans les deux extrémités

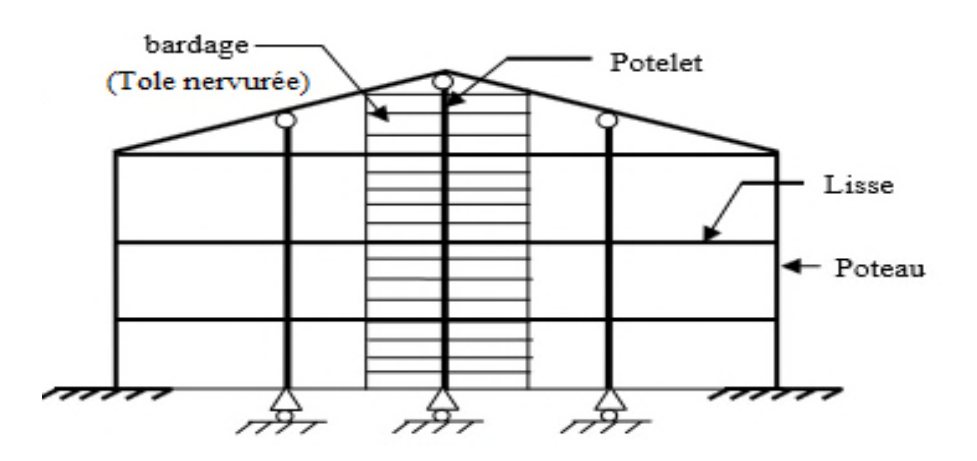

#### **III.4.1.Calcul des charges et surcharges revenant au potelet le plus chargé**

#### **a)- Charge permanentes G (poids propre)**

Bardage :………………………………….12kg /m² Poids propre de la lisse :(IPE140)…………12,9kg/ml

 $G=(0, 12 \times 5,39) + 0,129 = 0,77kN$ 

#### **b)- Surcharges climatiques du vent (W3)**

W=0,88. 4,16=3,66kN/ml

#### **c- Dimensionnement :**

#### **Combinaison des charges à L'ELU :**

$$
qu= 1,35 G + 1,5 V = 1,35 x 0,77 + 1,5 x 3,66=6,53 KN/ml
$$
  
 
$$
Msd = qu \times \frac{l^2}{8} = 6,53 \times \frac{9.064^2}{8} = 67,06 KN.m
$$

Les vérifications suivantes sont imposées par le CCM97

Msd≤ Mcrd

#### **ETDES DES ELEMENTS SECONDAIRES**

Avec: Mc, rd =  $W_{pl} \times \frac{f_y}{\gamma_{m0}}$ 

$$
W_{plmin} = \frac{Msd \times \gamma_{m0}}{f_y} = \frac{67,06 \times 1,1 \times 10^3}{235} = 313,89 \text{ cm}^3
$$

**Choix de profilé** Choisir HEA240

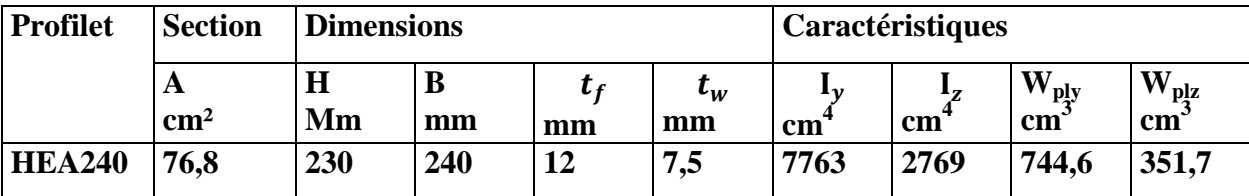

Tableau 3 Caractéristique géométrique d'HEA 240

#### **III.4.2.Vérification de la flèche à L'ELS**

qu=  $1,35$  G +  $1,5$  V =  $1,35$  x  $0,77 + 1,5$  x  $3,66=6,53$  KN/ml

$$
\delta_{max} = \frac{l}{200} = \frac{9,064}{200} = 4,53 \text{cm}
$$
  

$$
\delta = \frac{5q.(l)^4}{384. E.I_y} = \frac{5 \times 6,53 \times 10^{-2} \times (9,064)^4}{384 \times 21 \times 10^6 \times 776,3} = 3,52
$$
........dotsverifier

#### **III.4.3.Classe du profilé :**

**III.4.3.1.Classe de l'âme fléchie :**

$$
\frac{d}{t_w} \leq 36 \; \varepsilon
$$

Avec :

$$
\varepsilon = \sqrt{\frac{235}{f_y}} = \sqrt{\frac{235}{235}} = 1
$$

 $d = h - 2(t_f + r) = 230-2 \times (12+21) = 164$ mm

$$
\frac{d}{t_w} = \frac{164}{7.5} = 21,87 \le 36 \ \varepsilon
$$

#### → **l'âme est de classe I**

**III.4.3.2.Classe de la semelle :**

 $\frac{c}{c}$  $t_f$  $\frac{-\frac{bf}{2}}{tf} \leq 10$ 

$$
\varepsilon = \sqrt{\frac{235}{f_y}} = \sqrt{\frac{235}{235}} = 1
$$

$$
\frac{c}{t_f} = \frac{b_{f/2}}{t_f} = \frac{240}{12} = 10 \le 10
$$

 **→ semelle de classe I.**

**Conclusion :** La section est de classe I

**III.4.4.Incidence de l'effort normal :**

N<sub>sd</sub>≤min $(0,25 \text{ NPlrd } ; 0,5\frac{A_w \cdot f_y}{\gamma_{m0}})$ 

 $N_{sd}$ =1,35G =1,35((0, 12 ×5,39) + 0,129) =1,05KN

 $N_{plrd} = \frac{A.f_y}{\gamma_{m0}} = \frac{7680 \times 23.5 \times 10^{-2}}{1.1} = 1640,72 \text{KN}$  $A_w = A - 2b$ .  $t_f = 7680 - 2 \times 240 \times 12 = 1920kN$ 

 $0,25 \, NPlrd = 410,18 \, \text{KN}$ 

$$
0.5 \frac{A_w \cdot f_y}{\gamma_{m0}} = 205,09 KN
$$

$$
N_{sd} = 1,05 \text{KN} \le 0.5 \frac{A_w \cdot f_y}{\gamma_{m0}} = 205,09 \text{KN}
$$

**→Condition vérifiée**

# **Chapitre V : ETUDE SISMIQUE**

#### **V.1 Introduction** :

 Le séisme est un phénomène naturel qui affecte la surface de la terre, il produit des dégâts destructifs au niveau des constructions, et par conséquent, des pertes dans les vies humaines, notre but est de remédier à ce phénomène par la conception adéquate de l'ouvrage de façon à ce qu'il résiste et présente un degré de protection acceptable à la vie humaine et aux biens matériels.

 D'après le RPA [99]//version2003 la détermination de la réponse d'une structure et son dimensionnement peuvent se faire par trois méthodes de calcul :

- Méthode statique équivalente.
- Méthode d'analyse spectrale.
- Méthode d'analyse dynamique par accélérogramme.

 Vue la particularité de notre structure, le calcul se fera par la méthode d'analyse modale spectrale.

 **a-** Principe de la méthode :

 Par cette méthode, il est recherché pour chaque mode de vibration, le maximum des effets engendrés dans la structure par les forces sismiques représentées par un spectre de réponse de calcul. Ces effets sont par la suite combinés pour obtenir la réponse de la structure.

**b**- Classification des zones sismiques :

 Le territoire national est divisé en quatre zones de sismicité croissante, définies sur la carte des zones de sismicité et le tableau associé qui précise cette répartition par wilaya et par commune.

- ZONE 0 : sismicité négligeable.
- ZONE I : sismicité faible.
- ZONE IIa et IIb : sismicité moyenne.
- ZONE III : sismicité élevée.

Pour notre cas, et d'après la carte et le tableau cité précédemment :

• Tlemcen se situe dans une zone de sismicité faible 'ZONE I'

a. Clas*sification de l'ouvrage :*

- *Notre ouvrage étant un hangar métallique de stockage, il est classé en 'groupe1A'.*
- *Selon le rapport géotechnique [10] relatif à cet ouvrage, on est en présence d'un sol rocheux de catégorie S1.*

#### **V.2.SPECTRE DE REPONSE DE CALCUL :**

$$
\frac{\left(1,25A\left(1+\frac{T}{T_1}\left(2,5\eta\frac{Q}{R}-1\right)\right)\right)}{2,5\eta(1,25A)\left(\frac{Q}{R}\right)T_1 \leq T \leq T_2}
$$
\n
$$
2,5\eta(1,25A)\left(\frac{Q}{R}\right)\left(\frac{T_2}{T}\right)^{2/3}T_2 \leq T \leq 3,0s
$$
\n
$$
2,5\eta(1,25A)\left(\frac{T_2}{3}\right)^{2/3}\left(\frac{3}{T}\right)^{5/3}\left(\frac{Q}{R}\right)
$$
\n
$$
T > 3,0s
$$

Avec :

 A : Coefficient d'accélération de zone, donnée suivant la zone sismique et le grouped'usage du bâtiment :

 $\int_{\text{classification des ourages}:1B} \Rightarrow A=0.1$ 

- $\triangleright \xi$ : Le pourcentage d'amortissement critique en fonction du matériau constitutif : Acier dense  $\xi = 5\%$
- $\triangleright$   $\eta$ : Facteur de correction d'amortissement : Le facteur de correction d'amortissement est donné par la formule :

$$
\eta = \sqrt{\frac{7}{(2+\xi)}} \ge 0.7
$$

$$
\eta = 1
$$

 R : Coefficient de comportement global de la structure donnée en fonction du système de contreventement :

Ossature contreventée par palées triangulées en  $X \Rightarrow R = 5$ 

 $\triangleright$  T<sub>1</sub>, T<sub>2</sub>Périodes caractéristiques associées à la catégorie du site :

$$
Site \, \, \text{m eubleS}_1: \begin{cases} T_1 = \, 0.15 \, \text{s} \\ T_2 = \, 0.50 \, \text{s} \end{cases}
$$

> Q: Facteur de qualité donnée par la formule suivante :  $Q = 1 + \sum_{i=1}^{5} P_i = 1,2$ 

# **V.3.ANALYSE DYNAMIQUE DE LA STRUCTURE :**

 L'objectif de l'étude dynamique d'une structure est la détermination de ses caractéristiques dynamiques propres.

Ceci est obtenu en considérant son comportement en vibration libre non- amor Cela nous permet de calculer les efforts et les déplacements maximums lors d'un séisme.

 L'étude dynamique d'une structure telle qu'elle se présente réellement, est souvent très complexe et demande un calcul très fastidieux. C'est pour cette raison qu'on on fait souvent appel à des modélisations qui permettent de simplifier suffisamment le problème pour pouvoir l'analyser.

#### **V.3.1.Modélisation de la structure :**

Le logiciel SAP 2000, conçu pour le calcul et la conception des structures d'ingénieries, spécialement dans le domaine du bâtiment et ouvrages de génie civil, permet dans un premier temps de modéliser la structure réelle. Cette étape sera suivie d'un certain nombre de modifications permettant d'appréhender au maximum le comportement de la structure d'origine.

#### **V.3.2.Analyse modale :**

L'analyse dynamique modale spectrale, les spectres de réponses pris en considération dans l'étude des différents modèles sont présentés ci-dessous :

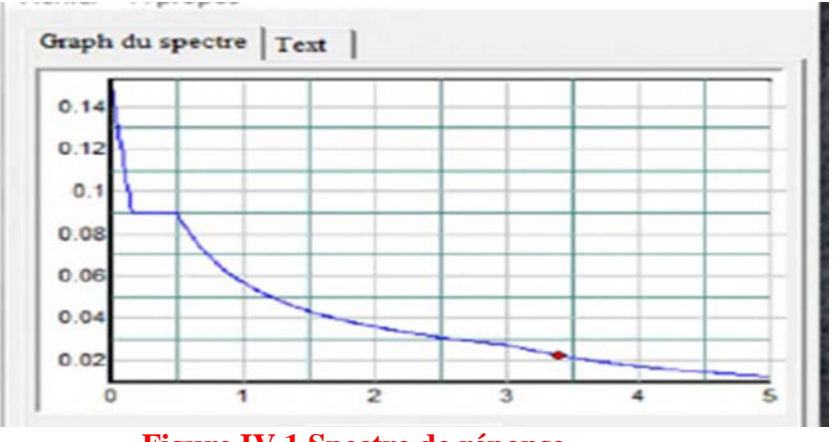

 **Figure IV 1 Spectre de réponse**

Ce type d'analyse peut être appliqué à tous types de structure avec des résultats plus exacts et souvent satisfaisants à condition d'avoir fait une bonne modélisation.

Les paramètres dynamiques pris en compte pour l'évaluation de l'effort tranchant à la base des portiques utilisés pour la méthode modale spectrale sont :

- Zone sismique I (RAMCHI)
- Groupe d'usage 1B
- pourcentage d'amortissement  $({\xi} = 5\%)$
- Coefficient de comportement  $(R = 4)$
- Site meuble  $(S_3)$
- Facteur de qualité  $(Q = 1,2)$

## **V.3.3 Choix de disposition des contreventements :**

Les contreventements sont des éléments qui ont pour objet d'assurer la stabilité de l'ossature en s'opposant à l'action des forces horizontales : vent, séisme, chocs…etc. Ils sont généralement conçus pour garantir le cheminement des charges verticales et horizontales jusqu'aux fondations.

# **V.4 Vérification de la structure :**

# **V.4.1 Vérification de la période fondamentale de la structure :**

La valeur de T calculé par le logiciel robot ne doit pas dépasser celle estimée à partir de la formule empirique appropriée de plus de 30%. La période fondamentale obtenue par le logiciel robot  $T=0.6$ 

La période empirique est donnée par la formule suivante :

$$
T{=}c_t.H_n^{\phantom{1}3/4}
$$

Avec :

 $\bullet$  H<sub>n</sub>: La hauteur mesurée en mètre à partir de la base de la structure jusqu'au dernier niveau

 $H_n = 9,06m$ 

 $\cdot c_t$ : coefficient fonction du système de contreventement, et du type de remplissage

On a un portique auto stable en acier sans remplissage en maçonnerie

 $c_t = 0.085$ 

D'ou :

$$
T=0.085X(9,06)^{3/4}
$$
⇒T=0.44 s ⇒ T+30%T=0.57 s

Donc:

0,44s<T+30%T=0,57 s la période est admissible

# **V.4.2 Calcul de la force sismique totale V :**

La force sismique totale V, appliquée à la base de la structure, doit être calculée successivement dans deux directions horizontales orthogonales selon la formule :

$$
V = \frac{A \times D \times Q}{R} \times W
$$
  
• A: est le coefficient d'accélération de zone :

 $A=0,1$ 

• D : est le facteur d'amplification dynamique moyen, déterminé en fonction de la catégorie de site, du facteur de correction d'amortissement et de la période fondamentale de la structure.

$$
D=\begin{cases} 2,5\eta & 0 \leq T \leq T_2 \\ 2,5\eta \left(\frac{T_2}{T}\right)^{2/3} T_2 \leq T \leq 3,0s \\ 2,5\eta \left(\frac{T_2}{T}\right)^{2/3} & T \geq 3,0s \end{cases}
$$
  
D=2,5 $\eta \left(\frac{T_2}{T}\right)^{2/3} T_2 \leq T \leq 3,0s$ 

 $\Rightarrow$ D=2,17

• W : le Poids total de la structure

 $W = \Sigma W_i$  avec  $W_i = W_{ii} + \beta W_{0i}$ 

W : Poids propre de la structure

 $W = 425,19kN$  (D'après le ROBOT)

Donc calcul la force sismique

$$
V = \frac{A \times D \times Q}{R} \times W
$$

 $V = \frac{0.1 \times 2, 17 \times 1, 2}{4} \times 425,19$  $V=27,7KN$ 

A l'aide du logiciel robot on peut obtenir les forces sismiques à la base qui récapitulés dans les tableaux suivants :

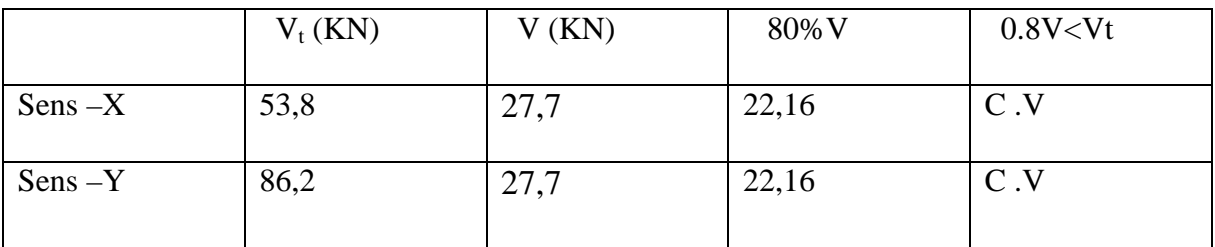

# **Tableau IV 1 Résultante des forces sismiques à la base**

#### **V.4.3 Vérification des déplacements :**

Le déplacement horizontal à chaque niveau (k) est calculé par la formule suivante :

 $\delta_k = R \times \delta_{ek}$ 

Avec :

- R: Coefficient de comportement
- $\triangleright$   $\delta_{ek}$ : Déplacement dû aux forces sismiques

Les déplacements latéraux ne doivent pas dépasser 1.0% de la hauteur de l'étage.

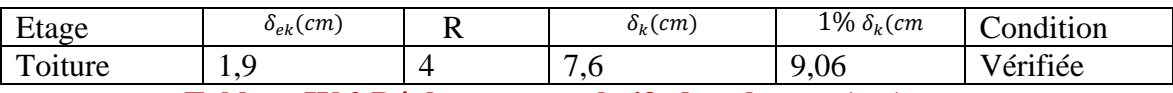

#### **Tableau IV 2 Déplacements relatifs dans le sens (x-x)**

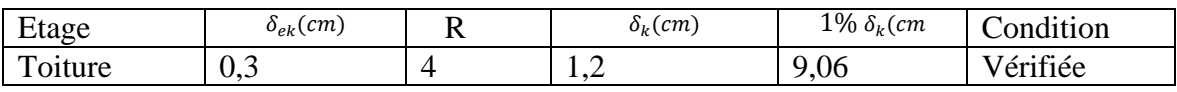

 **Tableau IV 2 Déplacements relatifs dans le sens (Y-Y)**

# **ETUDE DES ELEMENTS PORTEURS**

# **Chapitre IV. ETUDE DES ÉLÉMENTS PORTEURS**

## **IV.1.Introduction :**

Le portique est le système porteur d'une halle en charpente métallique, il estconstitué par l'assemblage d'éléments traverses - poteaux rigidement liés entre eux, sur la halle et de les transmettre aux fondations. Elle doit assurer la stabilité transversale, elle permet aussi la fixation des éléments d'enveloppe (toiture -façade).

Les profilés laminés en I ou en H sont les plus utilisés comme poteau decharpente métallique. Ils conviennent particulièrement bien à l'assemblage des poutresdans les deux directions perpendiculaires avec facilité d'assemblage.

#### **IV.2. Les poteaux :**

Les poteaux sont généralement soumis a des charges verticales qu'ils transmettent jusqu' aux fondations. Pour assurer une meilleure stabilité de l'ouvrage, il faut que les poteaux soient pré dimensionnés pour résister aux sollicitations suivantes :

- $\triangleright$  Sollicitations verticales concernant les charges permanentes et les charges d'exploitation.
- $\triangleright$  Sollicitations horizontales concernant les séismes, et du vent.

#### **IV.2.1.Justification du poteau (IPE400) :**

On choisit un profilé IPE400 et on vérifie sa résistance.

Les efforts sollicitant les plus défavorables calculés par le logiciel (robot) sont :

- $\triangleright$  Nsd =83,93 kN
- $\triangleright$  Msd =218,92kN.m
- **IV.2.1.1.Caractéristiques du poteau(IPE400) :**

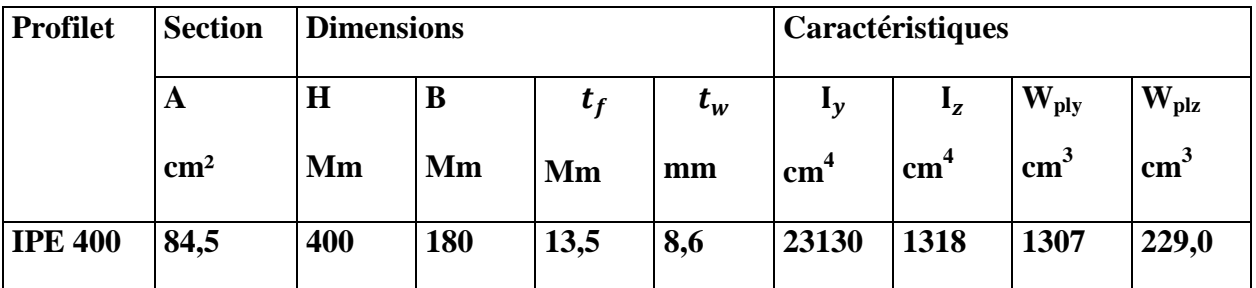

Tableau 3 Caractéristique géométrique d'IPE 400

#### **IV.2.1.2. Classe de la section transversale :**

#### **a / Classe de l'âme :**

$$
\frac{d}{t_w} \leq 72 \varepsilon
$$

Avec :

$$
\varepsilon = \sqrt{\frac{235}{f_y}} = \sqrt{\frac{235}{235}} = 1
$$

 $d = 331$  mm

$$
t_w=8.6\;mm
$$

$$
\frac{d}{t_w} = \frac{331}{8.6} = 38,49 \le 72 \ \varepsilon
$$
\n
$$
\rightarrow \quad 1^{\circ} \text{âme est de classe I}
$$
\n
$$
\frac{c}{t_f} = \frac{bf/2}{tf} \le 10\varepsilon
$$
\n
$$
\varepsilon = \sqrt{\frac{235}{f_y}} = \sqrt{\frac{235}{235}} = 1
$$
\n
$$
\frac{c}{t_f} = \frac{b_{f/2}}{t_f} = \frac{180}{13.5} = 6,67 \le 10\varepsilon
$$

 **→ semelle de classe I.**

**Conclusion :** La section est de classe I

**IV.2.1.3.Condition de résistance (moment fléchissant- effort normal**):

$$
\left(\frac{M_{sd}}{M_{pl,rd}}\right)^1 + \left(\frac{N_{sd}}{N_{pl,rd}}\right)^2 \le 1.0
$$

Avec:

 $M_{\text{pl.rd}} = \frac{W_{\text{pl.fy}}}{\gamma M_0} = \frac{1307 \times 2350 \times 10^{-2}}{1,1} = 27922,22 \text{daN.m}$ 

 $M_{pl.rd} = 279,22kN.m$ 

 $N_{\text{pl.rd}} = \frac{A.f_y}{\gamma_{\text{m0}}}$  $\frac{A_{Jy}}{Y_{m0}} = \frac{84,5 \times 2350}{1,1} = 180522,72daN$ 

$$
N_{\rm pl.rd} = 1805,22KN
$$

D'où :

D'où :

$$
\left(\frac{225,77}{279,22}\right)^1 + \left(\frac{84,91}{1805,22}\right)^2 = 0,81 \le 1.0
$$

#### **IV.3. Résistance au flambement :**

 $N_{\rm bl.rd} = \frac{\chi_{LT} \cdot \beta_A \cdot A \cdot f_y}{\gamma_{\rm m0}}$  $\gamma_{m0}$ 

Avec :

- $\beta_A = 1$  section de classe I
- $\chi_{LT}$ est le facteur de réduction pour le déversement.
- $f_v = 235 \text{ N/mm2}$
- $\gamma_{m0} = 1$
- $\overline{\lambda}$  : Elancement réduit
- $\overline{\lambda}$  :(  $\lambda$  /  $\lambda$  1)  $\sqrt{\beta_A}$  =  $\lambda$  /93,9  $\varepsilon$
- $\bullet$   $\lambda$  : calculéà la base des caractéristiques de la section brute :

Avec :

$$
\begin{cases} \frac{h}{b} = \frac{400}{180} = 2{,}22mm \ge 1{,}2mm\\ t_f = 13{,}5mm \le 40mm \end{cases}
$$

Donc :

Les courbes de flambement considérées par chaque axe sont :

- Axe (y-y) : courbe a  $\rightarrow \alpha = 0.21$
- Axe (z-z) : courbe  $b \rightarrow \alpha = 0.34$

#### **Plan (y-y):**

$$
\lambda_y = \frac{l_f}{cc} = \frac{0.7l}{16.55} = \frac{0.7 \times 800}{16.55} = 33.83 \implies \lambda_y = 0.34
$$

#### **Plan (z-z):**

$$
\lambda_{z} = \frac{l_{f}}{i_{z}} = \frac{0.7l}{3.95} = \frac{0.7 \times 800}{3.95} = 141.77 \implies \lambda_{z} = 1.4
$$
  

$$
\overline{\lambda} = \max(\overline{\lambda}, \overline{\lambda}) = 1.4
$$

 $\chi_{LT}$ : :Est déterminé en fonction de  $\overline{\lambda}$  et la courbe de flambement b :

$$
\chi_{LT} = \frac{1}{\phi_{LT} + \sqrt{\phi_{LT}^2 - \overline{\lambda}^2_{LL}}}
$$

calculer  $\phi_{LT}$ :

$$
\phi_{LT} = 0.5 \left[ 1 + \alpha_{lt} (\overline{\lambda}_{lt} - 0.2) + \overline{\lambda}^2_{lt} \right]
$$
  

$$
\phi_{LT} = 0.5 \times \left[ 1 + 0.34 \times (1.4 - 0.2) + 1.4^2 \right] = 1.7
$$

Donc:

$$
\chi_{LT} = \frac{1}{1.7 + \sqrt{1.7^2 - 1.4^2}} = 0.38
$$

 $N_{\text{bl.rd}} = \chi_{LT}$ .  $\beta_A$ .  $A$ .  $f_y = 0.38 \times 1 \times 1805.22 = 685.93 K N$ 

 $N_{sd} = 84,93$ KN<  $N_{bl,rd} = 685,93$ KN

 **→Condition vérifiée**

# **IV.4 Calcul des traverses**

# **IV.4.1 Introduction :**

La stabilité statique doit être assurée tant au niveau de la structure globale qu'auniveau de chaque élément pris séparément. C'est pourquoi il est exigé de procéder aucalcul de la structure sous toutes les combinaisons possibles définies d'une manièrerèglementaire.

Les diverses sollicitations, générées par les actions, développent des contraintes ausein même des matériaux ce qui peut provoquer la déformation des éléments quicomposent la structure. Il est impératif donc de vérifier que les contraintes et les déformations sont en deçà deslimites admissibles pour garantir le degré de sécurité souhaité.

# **IV.4.2 Justification des traverses :**

# **IV.4.3 Charges réparties sur la traverse :**

- Poids de la tôle nervuré…………………..12kg/m
- Poids des pannes………………………….12,9 kg/m

– Poids propre de la traverse : (à déterminer)

– Charge **d'entretien :** Q=(Q=1kN) placée en 1/3 et 2/3 de la longueur de la panne

# **IV.4.3.1. Caractéristiques du traverse (IPE330) :**

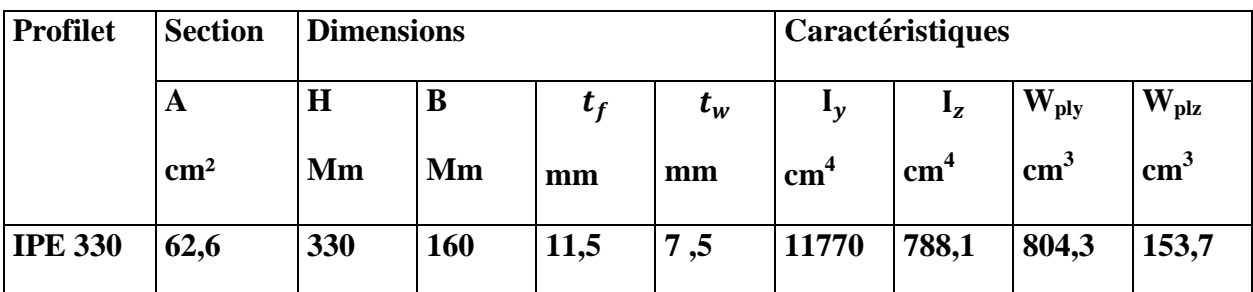

Tableau 3 Caractéristique géométrique d'IPE 330

# **IV.5. E**ff**ort sollicitant :**

Les efforts sollicitant les plus défavorables calculés par le logiciel robot sont :

# **ETUDE DES ELEMENTS PORTEURS**

- Nsd =27,43KN
- $-$  Vsd =32,35 KN
- $-$  Msd =83,78 kN.m
- **IV.5.1. Classe de la section transversale :**

**Classe de la semelle :**

$$
\frac{c}{t_f} = \frac{bf/2}{tf} \le 10\varepsilon
$$

Avec :

$$
\varepsilon = \sqrt{\frac{235}{f_y}} = \sqrt{\frac{235}{235}} = 1
$$

$$
\frac{c}{t_f} = \frac{b_{f/2}}{t_f} = \frac{160}{11} = 7,27 \le 10\varepsilon
$$

 **→ semelle de classe I.**

**Classe de l'âme (fléchie):**

$$
\frac{d}{t_w} \leq 72 \varepsilon
$$

Avec :

$$
\varepsilon = \sqrt{\frac{235}{f_y}} = \sqrt{\frac{235}{235}} = 1
$$

$$
\frac{d}{dx} = \frac{271}{-3387} < 72
$$

$$
\frac{d}{t_w} = \frac{271}{8} = 33,87 \le 72 \ \varepsilon
$$

- → **L'âme est de classe I**
- **IV.5.2 Vérification de la flèche : (ELS)**

*f* ≤*fad*

Avec :

*f* =2mm (calculé par robot)

$$
f_{ad} = 1/200 = 1105/200 = 5{,}5
$$
cm = 55mm

Donc :

*f*≤*fad*<sup>→</sup> **La flèche est donc vérifiée.**

**IV.5.3 Condition de résistance : (moment fléchissant + effort tranchant + effort**

**Normal)**

$$
V_{\text{plRd}} = \frac{A_{\nu}(f_{\mathcal{Y}}/\sqrt{3})}{\gamma M0}
$$

$$
A_v = A - 2b \cdot t_f + (t_w + 2r) \cdot t_f
$$

 $A_v = 6260 - 2 \times 160 \times 11,5 + (7,5 + 2 \times 18) \times 11,5 = 3080,25 mm^2$ 

$$
V_{\rm plRd} \text{=} \frac{\text{3080,25. (2350/\sqrt{3})}}{\text{1.1}} \times 10^{-2} = 37992.73
$$

 $V_{sd} = 50\%$ .  $V_{plRd}$ 

Donc on ne tient pas de l'effet de l'effort tranchant dans la vérification

$$
\left(\frac{M_{sd}}{M_{pl,rd}}\right)^1 + \left(\frac{N_{sd}}{N_{pl,rd}}\right)^2 \le 1.0
$$

Avec:

 $M_{\text{pl.rd}} = \frac{W_{\text{pl.fy}}}{\gamma M_0} = \frac{804.3 \times 2350 \times 10^{-2}}{1,1} = 17182,77 \text{daN.m}$ 

 $M_{pl,rd}$ =171,18kN.m

$$
N_{\rm pl.rd} = \frac{A.f_y}{\gamma_{m0}} = \frac{62,6 \times 2350}{1,1} = 133736,36daN
$$

 $N_{\rm pl,rd} = 1337,36KN$ 

D'où :

$$
\left(\frac{83,78}{171,18}\right)^1 + \left(\frac{27,43}{1337,36}\right)^2 = 0,51 \le 1.0 \dots \dots \dots \dots \text{vefinite}
$$

**IV.5.4. Résistance de la traverse au déversement :**

$$
M_{\text{b.Rd}} = \chi_{LT} \times \beta w \times \frac{W \text{plz.fy}}{\gamma M1}
$$

Avec :

 $βw = 1$  pour section de classe 1

 $\chi_{LT}$  : est le facteur de réduction pour le déversement

Calculer  $\chi_{LT}$ :

$$
\chi_{LT} = \frac{1}{\phi + \sqrt{\phi^2 - \overline{\lambda}^2 t}}
$$

calculer  $\phi$  :

$$
\phi=0.5\Big[1+\alpha_{lt}(\overline{\lambda}_{lt}-0.2)+\overline{\lambda}^2_{lt}\Big]
$$

 $\varphi_{lt}$ : facteur de déversement

- $\gamma M1 = 1,1$
- $\bullet$   $\beta w = 1$
- $\alpha_{lt} = 0.21$  Pour les profilés laminés

L'élancement réduit :

$$
\overline{\lambda}_{lt} = \frac{\lambda_{lT}}{\lambda_1} \times \sqrt{\beta w}
$$

Ou :

$$
\lambda_1 = \pi \sqrt{\frac{E}{f_y}} = 93,9 \varepsilon \varepsilon = \sqrt{\frac{235}{f_y}} = \sqrt{\frac{235}{235}} = 1
$$
  

$$
\lambda_1 = 93,9 \times 1 = 93,9
$$

le profilé à un élancement :

$$
\overline{\lambda}_{lt} = \frac{L/i_z}{C_1^{0.5} \times \left[1 + \frac{1}{20} \times \left(\frac{L/i_z}{h/e_s}\right)^2\right]^{0.25}}
$$

#### **Pour un IPE330 :**

 $iz = 3,55$  cm.

 $h = 33$  cm.

es ou tf = $1,15$  cm.

C1 = 1.88-1,40 $\psi$ +0,52  $\psi$ 2  $\leq$  2,7 par majoration en prend C1 = 1,88

$$
\lambda_{lT} = \frac{1105/3,55}{1,88^{0.5} \times \left[1 + \frac{1}{20} \times \left(\frac{1105/3,55}{33/1,15}\right)^2\right]^{0,25}}
$$

$$
\lambda_{lT} = 157,07
$$

Donc :

$$
\overline{\lambda}_{lt} = \frac{157,07}{93,9} \times \sqrt{1} = 1,67
$$

 $\phi=0.5\times[1+0.21\times(1.67-0.2)+1.67^2]=2.05$ 

$$
\chi_{LT} = \frac{1}{2.05 + \sqrt{2.05^2 - 1.67^2}} = 0.31
$$
  

$$
M_{b.Rd} = 0.31 \times 1 \times \frac{153.7 \times 2350 \times 10^{-2}}{1.1} = 1017.91 \text{daN.m}
$$

$$
M_{\rm b,Rd}=10,17~KN.m
$$

Donc :

b.Rd = 10,17 .m ≤Msd =83,78 KN.m …………….condition vérifiée

**Conclusion** : Il n'y a pas risque de déversement

### **IV.6. Calcul des contreventements :**

### **IV.6.1 Introduction :**

Les contreventements sont des pièces qui ont pour objet d'assurer la stabilité Del 'ossature en s'opposant à l'action de forces horizontales : vent, freinage des ponts roulants, effets de séismes, chocs etc. Ils sont généralement conçus pour garantir le cheminement des charges horizontales jusqu'aux fondations. Ils sont disposés en toiture, dans le plan des versants (« Poutres au vent », et en façade (« palées de stabilité »), et doivent reprendre les efforts horizontaux appliqués tant sur les pignons que sur les long pans.

### **IV.6.2 Les différents types de contreventements :**

### **IV.6.2.1 Contreventements de toiture : (poutre au vent)**

Les contreventements sont disposés généralement suivant les versants de la toiture. Ils sont placés le plus souvent dans les travées de rive. Leurs diagonales sont généralement des cornières doubles qui sont fixées surla traverse (ou ferme). Leur rôle principal est de transmettre les efforts du vent du pignon aux fondations.

### **IV.6.2.2 Contreventement de façades : (palée de stabilité)**

La palée de stabilité est un contreventement de façade destiné à reprendre les efforts

Provenant de la poutre au vent et les descendre aux fondations.

#### **IV.6.3 Effort du vent sur les pignons :**

La transmission des efforts sur le pignon passe successivement du bardage aux lisses, puis aux potelets, puis à la traverse du portique de rive. Ce dernier n'étant pas rigidetransversalement, il est nécessaire de le stabiliser en construisant un dispositif, tantdans le plan de la toiture (poutre au vent) que dans le plan vertical (palée de stabilité).

#### **IV.6.4 Calcul de la poutre au vent en pignon :**

Elle sera calculée comme une poutre à treillis reposant sur deux appuis et soumisesaux réactions horizontales supérieures des potelets auxquelles on adjoint l'effortd'entraînement. **IV.6.5 Evaluation des efforts horizontaux :**

$$
F1 = \left(V \times \frac{h_1}{2} \times \frac{b}{8}\right) + \frac{F_{fr}}{8}
$$

$$
F2 = \left(V \times \frac{h_2}{2} \times \frac{b}{4}\right) + \frac{F_{fr}}{4}
$$

$$
F3 = \left(V \times \frac{h_3}{2} \times \frac{b}{4}\right) + \frac{F_{fr}}{4}
$$

D'après l'étude au vent, la valeur de Ce est donnée dans le tableau suivant (voir

CHAP I):

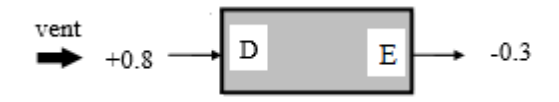

$$
\sum Cr = C_{pe}D + C_{pe}E = 0.8 + 0.3 = 1.1
$$

 $F_{fr}$ =768,14 *daN* pour toiture (voir CHI)

$$
Q_{dyn} = 82{,}75 daN/m^2
$$

Cd=1 (voir CHI)

 $qj = Cd.Q_{dyn}$ .  $\sum Cr = 1 \times 82.75 \times 1.1 = 91.03$ 

V=91,03  $d\alpha N/m^2$  pour toiture (voir CHI)

**IV.6.6 Evaluation des efforts horizontaux en tête des potelets :**

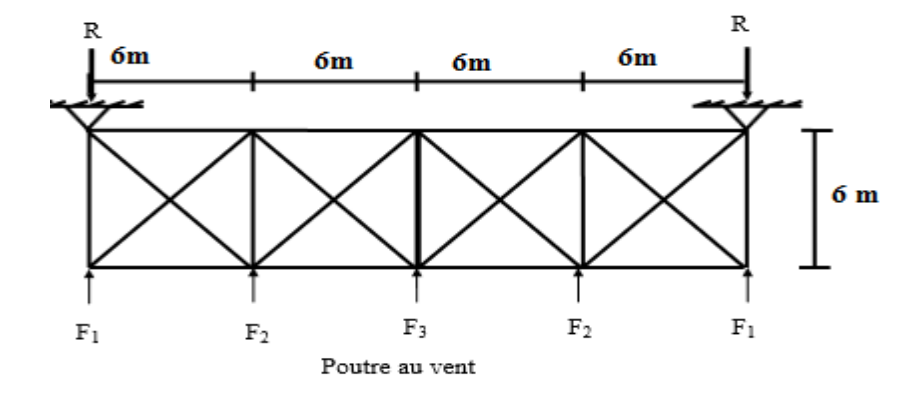

$$
F1 = \left(91,03 \times \frac{8}{2} \times \frac{24}{8}\right) + \frac{768,14}{8} = 1188,77 \text{daN}
$$

$$
F2 = \left(91,03 \times \frac{8,92}{2} \times \frac{24}{4}\right) + \frac{768,14}{4} = 2531,98 \text{daN}
$$

$$
F3 = \left(91,03 \times \frac{9,064}{2} \times \frac{24}{4}\right) + \frac{768,14}{4} = 2667,32 \text{daN}
$$

#### **IV.6.7 Effort de traction dans les diagonales :**

On ne fait travailler que les diagonales tendues et on considère que lesdiagonales comprimées ne reprennent aucun effort, cela est dû au fait de leurs grandsélancements, elles tendent à flamber sous de faibles efforts. Suivant le sens du vent(paroi D ou paroi E), c'est l'une ou l'autre des diagonales qui est tendue. Lecontreventement de versant est une poutre à treillis supposée horizontale. Par laméthode des coupures, on établit que l'effort  $F_d$ dans les diagonales d'extrémité .Les plus sollicitées est donné comme suit :

$$
F_d{\rm .}cos\theta{\rm ~+}F1{=}R
$$

Avec :

 $R = \frac{2 \times F1 + 2 \times F2 + 2 \times F3}{2} = \frac{2 \times 1188,77 + 2 \times 2531,98 + 2 \times 2667,32}{2} = 12776,14$ daN

Tan  $\theta = \frac{6}{6}$  $\frac{6}{6}$ =1  $\Rightarrow$   $\theta$  = arctg 1=45°

$$
F_d = \frac{R - F1}{\cos \theta} = \frac{12776,14 - 1188,77}{\cos 45} = 16389,49 \text{daN}
$$

Nsd=1,5× Fd=1,5×16389,49 =24584,23 daN =24,58KN

**IV.6.8 Section de la diagonale :**

#### **Calcul de la section brute A :**

Nsd ≤ N<sub>pl.rd</sub>=
$$
\frac{A.f_y}{\gamma_{m0}}
$$
  
A ≥  $\frac{Nsd.\gamma_{m0}}{f_y} = \frac{24.58 \times 1.1}{23.5} = 1,15 \text{cm}^2$ 

Donc: choisir L80×8

**IV.6.9 Résistance au flambement :**

 $N_{\rm bl.rd} = \frac{\chi_{LT}, \beta_A, A, f_y}{\gamma_{\rm m0}}$  $\gamma_{m0}$ 

Avec :

- $\beta_A = 1$  section de classe I
- $\chi_{LT}$ est le facteur de réduction pour le déversement.
- $f_v = 235 \text{ N/mm2}$
- $\gamma_{m1} = 1,1$
- $\overline{\lambda}$  : Elancement réduit
- $\overline{\lambda}$  :(  $\lambda$  /  $\lambda$  1)  $\sqrt{\beta_A}$  =  $\lambda$  /93,9  $\varepsilon$
- $\bullet$   $\lambda$  : calculéà la base des caractéristiques de la section brute :

Avec :

$$
\begin{cases}\n\frac{h}{b} = \frac{80}{80} = 1 \, mm \le 1, 2 \, mm \\
t_f = 8 \, mm \le 40 \, mm\n\end{cases}
$$

Donc :

Donc la courbe de flambement considérée :

Courbe c :  $\alpha = 0.49$ 

**Plan (y-y) (z-z):**  $i_y = i_z = 2,43$  cm

$$
\lambda_y = \frac{l_f}{i_y} = \frac{0.5l}{2.43} = \frac{300}{2.43} = 123.46 \qquad \lambda_z = 1.3
$$

$$
\overline{\lambda} = \max(\overline{\lambda}, \overline{\lambda}) = 1, 3
$$

 $\chi_{LT}$ : :Est déterminé en fonction de  $\overline{\lambda}$  et la courbe de flambement b :

$$
\chi_{LT} = \frac{1}{\phi_{LT} + \sqrt{\phi_{LT}^2 - \overline{\lambda}^2_{LL}}}
$$

calculer  $\phi_{LT}$ :

$$
\phi_{LT} = 0.5 \left[ 1 + \alpha_{lt} (\overline{\lambda}_{lt} - 0.2) + \overline{\lambda}^2_{lt} \right]
$$
  

$$
\phi_{LT} = 0.5 \times \left[ 1 + 0.49 \times (1.3 - 0.2) + 1.3^2 \right] = 1.6
$$

Donc:

$$
\chi_{LT} = \frac{1}{1.6 + \sqrt{1.6^2 - 1.3^2}} = 0.27
$$

 $N_{\rm bl.rd} = \frac{\chi_{LT}, \beta_A, A, f_y}{\gamma_{m1}}$  $\frac{\beta_A.A.f_y}{\gamma_{m1}} = \frac{0.27 \times 1 \times 235 \times 1230 \times 10^{-2}}{1.1} = 70,95KN$ 

 $Nsd = 24,58$ KN<  $N_{bl,rd} = 70,95$ KN

#### **→Condition vérifiée**

**IV.6.10. Les éléments tendus (les diagonales)**

Il faut vérifier que : Nsd  $\leq N_{t,rd} = min(N_{pl,rd}$ ; N<sub>net,rd</sub>; N<sub>u,rd</sub>)

Avec  $N_{sd} = 24,58KN$ 

**IV.6.11. Résistance plastique de calcul de section brute :**

 $N_{\text{pl.rd}} = \frac{A.f_y}{\gamma_{\text{m0}}}$  $\overline{\gamma_{m0}}$  =  $\frac{235 \times 1230 \times 10^{-3}}{1} = 262,77 \text{KN}$ 

**IV.6.12. Résistance ultime de calcul de la section nette au droit des trous de fixations**

 $N_{u,rd} = \frac{0.9 A_{net}.Fu}{\gamma}$  $\frac{\gamma_{m2}}{2}$  $\frac{0.9 \times 360 \times 1083 \times 10^{-3}}{1.25} = 280,71 \text{KN}$ 

**IV.6.13. Résistance plastique de calcul de section nette :**

 $N_{\text{net,rd}} = \frac{A_{net}.f_y}{\sqrt{2\pi}}$  $\frac{1}{\gamma_{m1}}$  =  $\frac{235\times1083\times10^{-3}}{1,1} = 231,36 \text{KN}$ 

## **ETUDE DES ELEMENTS PORTEURS**

# **Vérification :**

 $Nsd \leq N_{t,rd} = min(N_{pl,rd} ; N_{net,rd} ; N_{u,rd})$ Nsd ≤N<sub>t,rd</sub>= min(262,77; 231,36; 280,71) Nsd = 24,58KN ≤Nt,rd= 231,36 KN ……………(condition vérifier)

**IV.6.14. Contreventement sur Lang pan : (palée de stabilité) :**

Les palées de stabilité doivent reprendre les efforts de vent sur Lang pan transmis parle contreventement des versants (poutre au vent). On ne fait travailler que les diagonales tendues, comme dans le cas de la poutre au vent.

#### **• Effort de traction dans la diagonale tendue :**

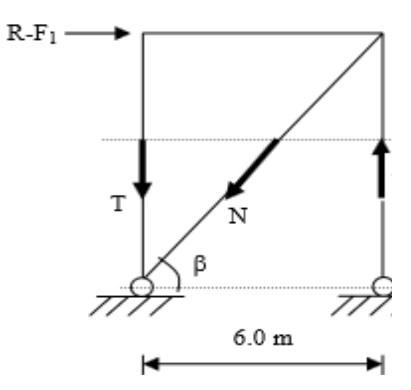

**Par la méthode des coupures :**

N cos β=R-F1

tg 
$$
\beta = \frac{6}{5,6} = 1,07 \Rightarrow \beta = \arctg 1,07=46,94^{\circ}
$$
  

$$
N = \frac{R - F1}{\cos \beta} = \frac{12776,14 - 1188,77}{\cos 46,94} = 14381,21 \text{ dN}
$$

 $Nsd=1, 5 \times N \times 10^{-2} = 21, 57$  KN

On choisit une cornière en **L80**×**8** et on vérifie sa résistance  $Nsd = 21,57KN \le N_{t,rd} = 231,36 KN$ 

# ASSEMBLAGE

# **Chapitre VII : Assemblage :**

# **VII.1.Introduction :**

L'assemblage sert à réunir ensemble deux ou plusieurs pièces en assurant la bonne transmission des efforts et la répartition des diverses sollicitations entre les pièces, sans générer des sollicitations parasites notamment de torsion. Les fondations d'un ouvrage sont les éléments assurant la transmission des efforts de cette structure sur le sol, On choisit des semelles isolées comme type de fondation utilisé dans notre projet.

En cas de défaillance d'un assemblage, c'est bien le fonctionnement global de la structure qui est remis en cause.

Le calcul de l'assemblage est fait selon le règlement **CCM97.**

# **VII.2. Fonctionnement des assemblages**

Les principaux modes d'assemblages sont :

# **VII.2. Le boulonnage**

Le boulonnage consiste le moyen d'assemblage le plus utilisé en construction métallique du fait de sa facilité de mise en œuvre et des possibilités de réglage qu'il ménage sur site, pour le cas le choix à été porté sur le boulon de haute résistance (HR) il comprend une vis à tige filetée, une tête hexagonale ou carrée et un écrou en acier à très haute résistance:

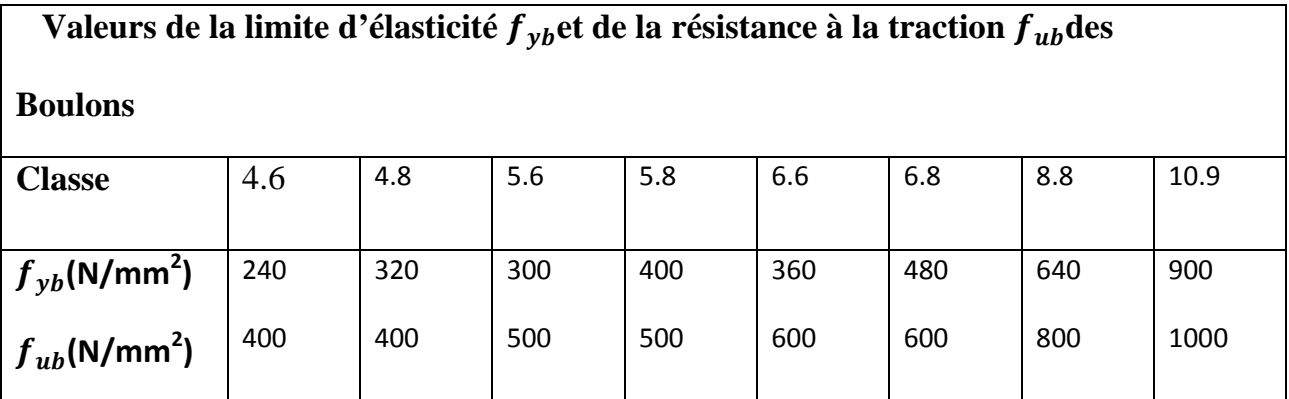

**Tableau VII.1** -Valeurs nominales de limite d'élasticité fyb et de résistance ultime à la traction  $f_{ub}$ 

## **VII .3. Le soudage :**

En charpente soudée les assemblages sont plus rigides, cela a pour effet un encastrement Partiel des éléments constructifs. Les soudages à la flamme oxyacéthylénique et le soudage à l'arc électrique sont des moyens de chauffage qui permettent d'élever à la température de fusion des pièces de métal à assembler.

#### • **Fonctionnement par adhérence**

Dans ce cas, la transmission des efforts s'opère par adhérence des surfaces des pièces en contact. Cela concerne le soudage, le collage, le boulonnage par boulons HR.

#### • **Coefficient de frottement**

Un bon assemblage par boulons HR exige que des précautions élémentaires soient prises, notamment :

- Le coefficient de frottement μ doit correspondre à sa valeur de calcul. Cela nécessite une préparation des surfaces, par brossage ou grenaillage, pour éliminer toute trace de rouille ou de calamine ; de graissage, etc.

μ = 0,50 pour les surfaces de la classe **A.** μ = 0,40 pour les surfaces de la classe **B.** μ = 0.30 pour les surfaces de la classe **C.** μ = 0,20 pour les surfaces de la classe **D**.

# **VII.4 Rôle des assemblages**

Un assemblage est un dispositif qui permet de réunir et de solidariser plusieurs pièces entre elles, en assurant la transmission et la réparation des diverses sollicitations entre les pièces, sans générer des sollicitations parasites notamment de torsion. Pour réaliser une structure métallique ; on dispose de pièces individuelles, qu'il convient d'assembler :

- Soit bout à bout (éclissage, rabotages). - Soit concourantes (attaches poutre/poteau, treillis et systèmes réticulés) - Pour conduire les calculs selon les schémas classiques de la résistance des matériaux, il y a lieu de distinguer, parmi les assemblages :

Les assemblages articulés, qui transmettent uniquement les efforts normaux et les tranchants.

- Les assemblages rigides, qui transmettent en outre les divers moments.

# **VII.5 Assemblage poteau Traverse (IPE 400 – IPE 330) :**

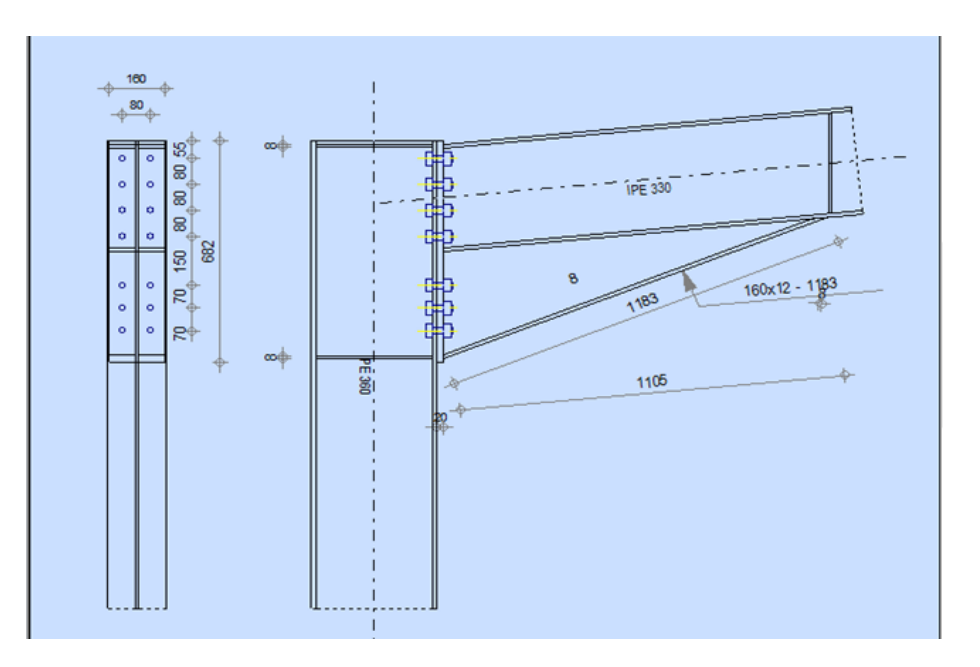

 **Figure VII 1 LIAISON POTEAU-TRAVERSE**

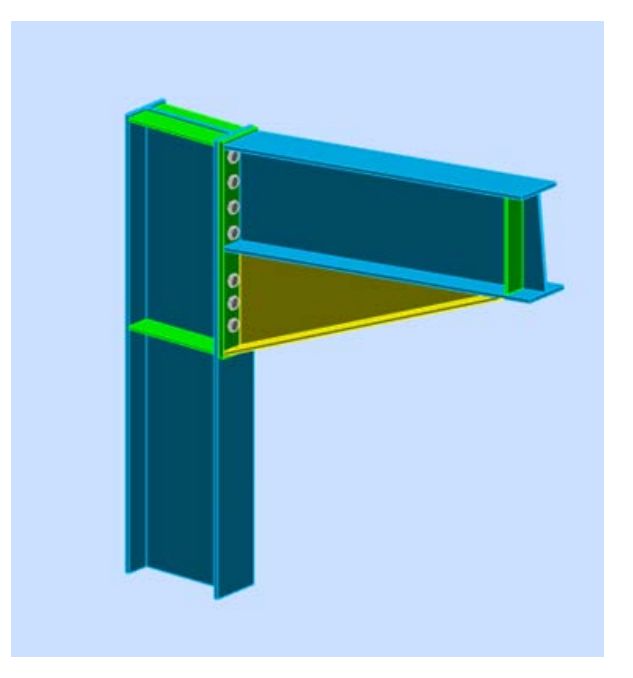

 **Figure VII 2 3D POTEAU-TRAVERSE**

### **VII. .5.1. Effort s sollicitant :**

Les efforts maximaux à prendre en compte pour calculer un assemblage sont :

 $-$  Nsd =46,53KN

 $-$  Vsd =91,11 KN

 $-$  Msd  $=$  221 , 4 kN.m

**VII. 5.2.Soudure de la platine :**

**VII.5.2.1Cordon de soudure :**

Epaisseur de la platine :  $e_p$  = 20mm

 $a_{\min} \le a \le a_{\max}$ 

 $t_{max}$  =  $t_{platine}$  = 20 mm donc  $a_{min}$  = 5 mm

 $a<sub>max</sub>= 0.7 \times t<sub>min</sub>= 14 mm$ 

Donc on prend  $a = 12$ mm

# **VII.5.3.Soudure de la semelle tendue :**

 $N_d \leq min(R_w; R_s)$ 

Avec :

$$
N_d = \frac{Msd}{h} + Nsd
$$

$$
N_d = \frac{221.4 \times 10^3}{330} + 46.53 = 718.11 \text{KN}
$$
  
\n
$$
R_w = \frac{0.5 \times f_u \times a \times l}{\gamma_{m0}} = \frac{0.5 \times 360 \times 10^{-3} \times 12 \times 552}{1.1} = 1083.92 \text{KN}
$$
  
\n
$$
R_s = \frac{0.7 \times f_y \times a\sqrt{2} \times l}{\gamma_{m0}} = \frac{0.7 \times 235 \times 10^{-3} \times 12\sqrt{2} \times 552}{1.1} = 1400.9 \text{KN}
$$
l =2× [b + b− 2r − t<sub>w</sub>] = 2×(160+160 -2 ×18 -8) = 552 mm

 $N_d \leq min(R_w; R_s)$ 

Nd ≤min(1083,92 ;1400,9) = 718,11 ≤ 1083,92 ………**Condition vérifiée**

**VII.5.4.Soudure de l'âme :**

Vsd $\leq$ R<sub>s</sub>

Avec :  $l = 2 \times h_i = 2 \times 330 = 660$ mm

 $R_s = \frac{0.7 \times f_y \times av2 \times l}{v}$  $\gamma_{m0}$  $=\frac{0.7\times235\times10^{-3}\times12\sqrt{2}\times660}{1,1}$  = 1674,99 KN

– Vsd =91,11 KN≤Rs =1674,99KN ……..**Condition vérifiée**

### **VII. 6. Disposition constructives** :

### **VII.6.1.Choix de diamètre du boulon :**

Pour des raisons pratiques on évite toujours la mise en œuvre dans un mêmeassemblage des boulons de diamètres différents ; le choix du diamètre se fera endéterminant leurs résistances tout en étant proportionnel à l'épaisseur des piècesassemblées comme suite :

- $t=20$  mm  $\Rightarrow d = (12;14)$  mm
- $10 \text{mm} \le t \le 25 \text{mm} \Rightarrow d = (16; 20; 24) \text{mm}$

On prend deux files de 7 boulons de diamètre  $\varphi = 20$  mm classe 10.

**VII.6.1.1Pince longitudinale e 1 :**

$$
1,2d_0 \leq e_1 \leq 12t
$$

Avec :

- $d_0= 20 + 2 = 22$  mm
- $t = 20$ mm

# ASSEMBLAGE

26,4mm ≤  $e_1$ ≤240 mm

Alors on prend  $e_1$  = 55 mm

**VII.6.1.2.Pince transversale e 2 :**

$$
1,5d_0 \leq e_2 \leq 12t
$$

Avec :

 $d_0 = 20 + 2 = 22$  mm  $t = 20$ mm 33mm  $\leq e_2 \leq 240$  mm

Alors on prend  $e_2$  = 40 mm

**VII. 6.2. Calcul des boulons sollicités en traction :**

 $M_{sd} \leq M_R$ 

 $T_R = 0.8 \times f_{ub} \times A_s = 0.8 \times 1000 \times 10^{-3} \times 245 = 196$  KN

 $M_R = 2T_R(0.06 + 0.136 + 0.288) = 272.832$  KN.m

Msd=221,4 KN.m <MR= 272,832 KN.m …………. **Condition vérifiée**

**VII. 6.3 .Calcul des boulons sollicités au cisaillement :**

$$
V_{d} \leq V_{R}/\gamma_{m1}
$$
  
\n
$$
V_{R} = 0.4 \times f_{ub} \times A_{s} = 0.4 \times 1000 \times 10^{-3} \times 245 = 98 \text{ KN}
$$
  
\n
$$
V_{d} = \frac{V_{sd}}{8} = \frac{91.11}{8} = 11.39 \text{ KN}
$$
  
\n
$$
V_{d} = 11.39 \leq V_{R}/\gamma_{m1} = \frac{98}{1.1} = 89.09 \dots \dots \dots \dots \text{ Condition vérifie}
$$

### **VII. 6.4. Vérification de la pression diamétrale :**

 $v_d \le L_R/\gamma_{m1}$ 

Avec :

$$
L_R = 2.4 \times f_u \times d \times t = 2.4 \times 360 \times 22 \times 20 \times 10^{-3} = 380,16 \text{ KN}
$$

 $v_d$  = 15,18 KN  $\langle L_R/\gamma_{m1}$  = 380,16/1,25=304,13KN

Condition vérifiée

VII.7. LIAISON TRAVERSE-TRAVERSE (IPE 330-IPE330) :

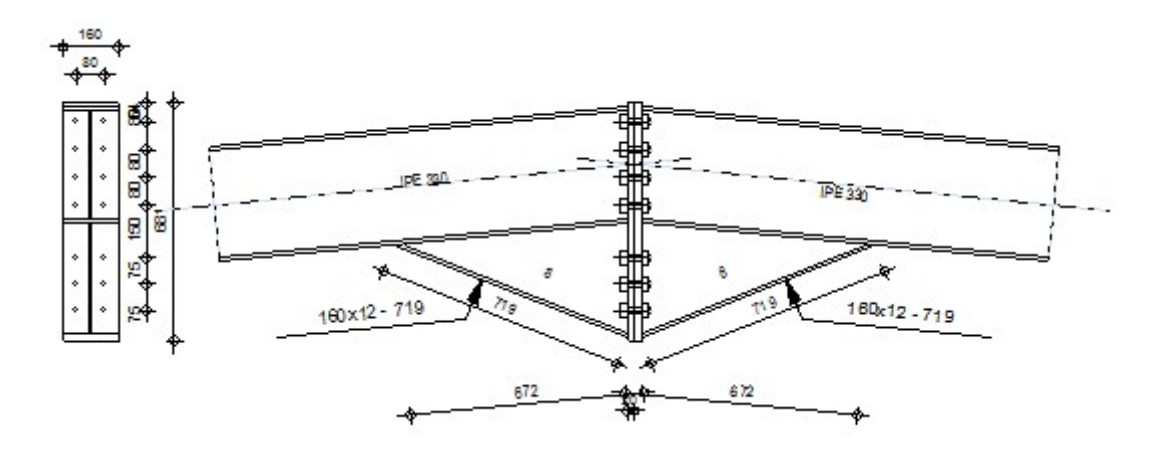

### **Figure VII 3 LIAISON TRAVERSE-TRAVERSE**

### VII. 7. 1. Efforts sollicitant :

- Nsd =44,10KN
- $Msd = 137,39kN.m$

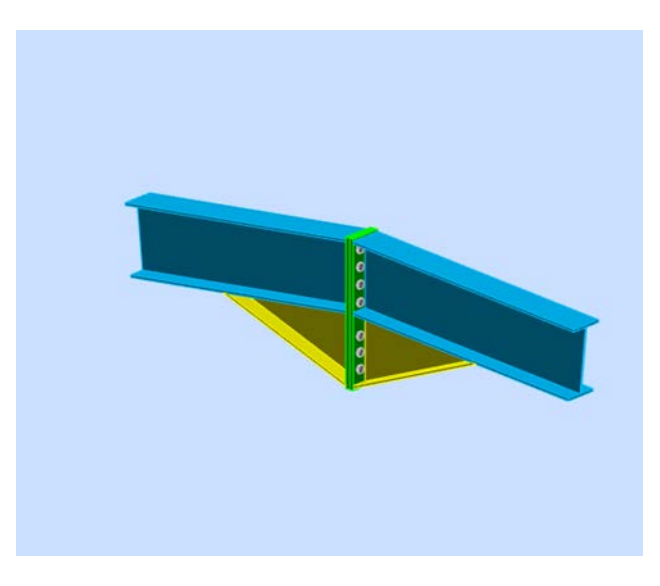

**Figure VII 4 3D TRAVERSE-TRAVERS** 

FEDAOUCHE MANSOURIYA

page61

### **VII.7.2.Soudure de la platine :**

### **VII.7.2.1.Cordon desoudure :**

Epaisseur de la platine  $\therefore$  e<sub>p</sub> = 20mm

 $a_{\min} \le a \le a_{\max}$ 

Avec :

- $t_{\text{max}} = t_{\text{platine}} = 20 \text{ mm}$  donc  $a_{\text{min}} = 5 \text{ mm}$
- $a_{max} = 0.7 \times t_{min} = 14$  mm

Donc on prend  $a = 8$ mm

#### **VII.7.3.Soudure de la semelle tendue :**

 $N_d \leq min (R_w ; R_s)$ 

Avec :

$$
N_d = \frac{Msd}{h} + Nsd
$$

$$
N_d = \frac{137,39 \times 10^3}{330} + 44,10 = 460,43,K
$$
  
\n
$$
R_w = \frac{0.5 \times f_u \times a \times l}{\gamma_{m0}} = \frac{0.5 \times 360 \times 10^{-3} \times 8 \times 552}{1,1} = 722,61KN
$$
  
\n
$$
R_s = \frac{0.7 \times f_y \times a\sqrt{2} \times l}{\gamma_{m0}} = \frac{0.7 \times 235 \times 10^{-3} \times 8\sqrt{2} \times 552}{1,1} = 933,93KN
$$
  
\n
$$
1 = 2 \times [b + b - 2r - t_w] = 2 \times (160 + 160 - 2 \times 18 - 8) = 552 \text{ mm}
$$

 $N_d \leq min (R_w ; R_s)$ 

Nd ≤min (722,61 ; 933,93) = 460,43≤ 722,61 ………**Condition vérifiée**

**VII.7.4.Soudure de l'âme :**

 $Vsd \leq R_s$ 

Avec :

 $l = 2 \times h_i = 2 \times 330 = 660$ mm

# ASSEMBLAGE

$$
R_s = \frac{0.7 \times f_y \times a\sqrt{2} \times l}{\gamma_{m0}} = \frac{0.7 \times 235 \times 10^{-3} \times 12\sqrt{2} \times 660}{1.1} = 1674,99 \text{ KN}
$$

Vsd =91,11 KN ≤ Rs =1674,99KN …….. **Condition vérifiée**

#### **VII7.5. Disposition constructives** :

#### **VII.7.5.1.Choix de diamètre du boulon :**

Pour des raisons pratiques on évite toujours la mise en œuvre dans un même assemblage des boulons de diamètres différents ; le choix du diamètre se fera en déterminant leurs résistances tout en étant proportionnel à l'épaisseur des pièces assemblées comme suite :

- $t=20$  mm  $\Rightarrow$  d = (12;14) mm
- $10 \text{mm} \le t \le 25 \text{mm} \Rightarrow d = (16; 20; 24) \text{mm}$

On a l'épaisseur de la platine  $t = 20$  mm alors on prend deux files de 7 boulons de diamètre  $\varphi$  = 20 mm classe 10.9 **VII.7.5.2Pince longitudinale e 1 :**

$$
1,2d_0 \le e_1 \le 12t
$$

Avec :

- d<sub>0</sub> = 20 + 2 = 22 mm
- $t = 20$ mm

26,4mm ≤e<sub>1</sub>≤ 240 mm

Alors on prend  $e_1 = 40$  mm

**VII.7.5.3.Pince transversale e 2 :**

 $1,5d_0 \le e_2 \le 12t$ 

Avec :

d<sub>0</sub> =  $20 + 2 = 22$  mm

 $t = 20$ mm

33mm ≤e2≤ 240 mm

Alors on prend  $e_2$  = 80 mm

**VII. 7.6. Calcul des boulons sollicités en traction :**

 $M_{sd}$   $\leq M_R$ 

 $T_R = 0.8 \times f_{ub} \times A_s = 0.8 \times 1000 \times 10^{-3} \times 245 = 196$  KN

 $M_R = 2 T_R(0.06 + 0.136 + 0.288) = 272,832$  KN.m

Msd =137,39 KN.m < MR = 272,832 KN.m …………. **Condition vérifiée**

**VII. 7.7 .Calcul des boulons sollicités au cisaillement :**

 $v_d \leq V_R/\gamma_{m1}$  $V_R = 0.4 \times f_{\text{ub}} \times A_s = 0.4 \times 1000 \times 10^{-3} \times 245 = 98 \text{ KN}$  $V_d = \frac{Vsd}{8} = \frac{91,11}{8} = 11,39$  KN  $v_d = 11{,}39 \le V_R/\gamma_{m1} = \frac{98}{1.1} = 89{,}09{\dots} \dots$  Condition vérifiée

**VII. 7.8. Vérification de la pression diamétrale :**

$$
v_d \leq L_R / \gamma_{m1}
$$

Avec :

 $L_R = 2.4 \times f_u \times d \times t = 2.4 \times 360 \times 22 \times 20 \times 10^{-3} = 380,16$  KN

 $v_d = 15,18$  KN  $\langle L_R/\gamma_{m1} = 380,16/1,25= 304,13$ KN

Condition vérifiée

#### **VII.8 .Assemblage pied de poteau :**

### V II. 8. 1 .Introduction :

Les pieds de poteaux représentent la zone de liaison entre l'ossature métallique et les fondations en béton armé.

La base du poteau est fixée, à l'aide de soudures d'angle, sur une plaque d'assise appelée platine. Elle assure la transmission des efforts et la répartition de la pression du poteau sur le béton. Elle est fixée par de écrous aux tiges d'ancrages qui sont noyées dans le béton Les tiges d'ancrages sont nécessaires pour maintenir le poteau en position et transmettre les efforts de traction aux fondations

Les pieds de poteaux peuvent être encastrés ou articulés.

On procédera au calcul des pieds de poteau encastré.

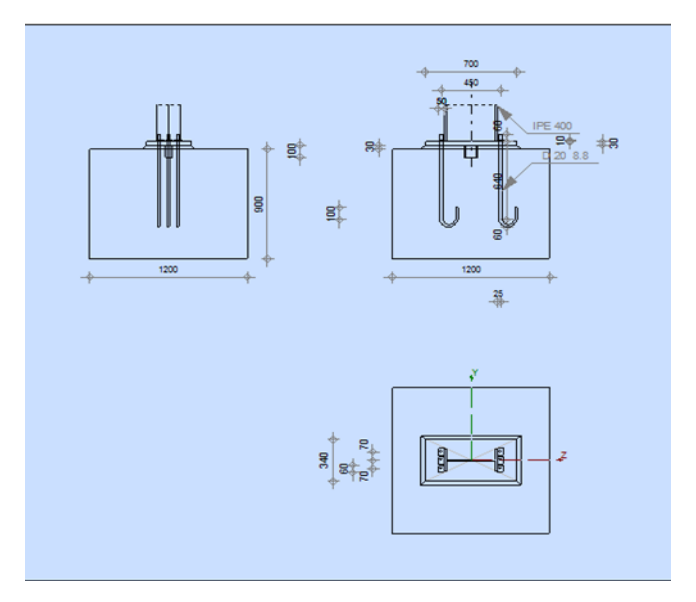

 **Figure VII 5 Détail de jonction poteau-fondation**

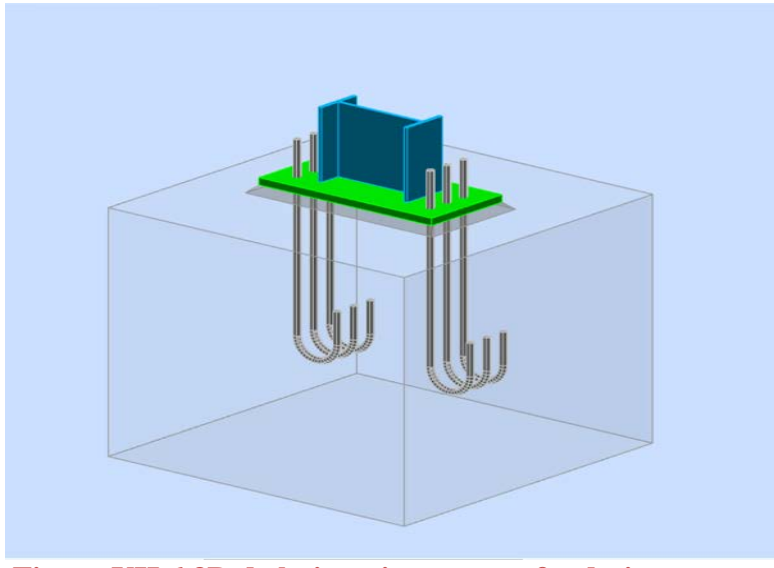

 **Figure VII 6 3D de la jonction poteau-fondation**

**Effort sollicitant :**

- Nsd =83,92KN
- $Msd = 133,97kN \cdot m$

**VII.8.2 Dimensionnement de la plaque** d**'**assise**:**

• **Cordon de soudure :**

**Semelle IPE 400 :**

 $\alpha_s = 0.7 \times tf = 0.7 \times 13.5 = 9.45$ mm  $\Rightarrow$  On prend  $\alpha_s = 10$  mm

**Ame HEA 300:**

 $\alpha_a = 0.7 \times tf = 0.7 \text{ c } 8.6 = 6.02 \text{ mm}$  $\Rightarrow$  On prend  $\alpha_a = 8$  mm

**VII.8.2.1.Surface de la plaque :**

 $a \ge h_a + (2a_s) \Rightarrow a \ge 400 + 2 \times 10 = 420$ mm

 $\Rightarrow$  On prend  $a = 450$ mm

 $b \ge h_s + (2\alpha_s) \Rightarrow b \ge 180 + 2 \times 10 = 200$ mm

 $\Rightarrow$  On prend  $b = 340$ mm

**VII.8.2.2.Épaisseur de la plaque :**

$$
t \ge U \sqrt{\frac{3\sigma}{\sigma_e}}
$$

Avec :

$$
\begin{cases}\nU = 80 \, \text{mm} \\
\sigma = \frac{N}{a \times b} = \frac{83,92 \times 10^2}{450 \times 340} = 5,48 \times 10^{-2} \, \text{day/mm}^2\n\end{cases}
$$

$$
t \ge 80 \sqrt{\frac{3 \times 5,48 \times 10^{-2}}{24}} = 6,62 \ m
$$

On opte une épaisseur  $t = 20$  mm

VII. 8. 3. Vérification de la contraint e de compression sur la semelle :

 $\sigma < \overline{\sigma_h}$ 

$$
\sigma = \frac{N}{a \times b} = 5,48 \text{~daN/cm}^2 \ll \overline{\sigma_b} = 80 \text{~daN/cm}^2
$$

#### $\Rightarrow$  Condition vérifiée

On doit vérifier aussi que :

$$
\sigma.b.\tfrac{U^2}{2}{\leq}M_e
$$

Avec:

 $\bullet$   $M_e$ : est Le moment résistant élastique de la platine

$$
M_e = \sigma_e \cdot \frac{l}{v'} \frac{l}{v} = \frac{b \cdot t^2}{6}
$$
  
\n
$$
\Rightarrow \sigma \cdot b \cdot \frac{v^2}{2} = 789120 \text{ d}aN \cdot cm
$$
  
\n
$$
\Rightarrow M_e = \sigma_e \cdot \frac{l}{v} = 24 \times \frac{45 \times 30^2}{6} = 162000 \text{ d}aN \cdot cm
$$

### $\Rightarrow$  Condition vérifiée

### VII. 8. 4. Condition d'équilibre du BAEL :

$$
\frac{N}{4} \leq F_A = \pi \cdot T_{su} \cdot \varphi \cdot L_1
$$

 $Avec :=$ 

- $L_1 = 20 \varphi$
- $T_{su} = 0.6.\varphi_s^2 \cdot f_{tj}$
- $\varphi_s = 1$  (Rond lisse)
- $f_{tj} = 0.06 f_{c28} + 0.6 = 2,1 \text{Mpa}$

$$
F_A = \pi
$$
. 1,26. .20.20 .20 = 31651,2 N

$$
\frac{N}{4} = \frac{83,92 \times 10^2}{4} = 2098 \text{ d}aN
$$

FEDAOUCHE MANSOURIYA

 $\frac{N}{4} = 2098 \; d a N \leq F_A = 3165, 12 \; d a N \; .......$ **Condition vérifiée** 

**VII. 8. 5. Vérification de la tige d'ancrage :**

$$
N_a = 0,1.\left(1 + \frac{7g_c}{1000}\right) \times \frac{\varphi}{\left(1 + \frac{\varphi}{d_1}\right)^2} (20 \varphi + 19,2 \varphi + 7 \varphi) \ge \frac{N}{4}
$$

 **Figure VII 5 tige d'ancrage**

Avec :

- $g_c = 350 \frac{Kg}{m^3}$ (Dosage du béton)
- $r = 3 \varphi$
- $l_1 = 20 \varphi$
- $l_2=2\varphi$
- $\bullet$  *d<sub>1</sub>*=la distance la plus petite de l'axe de la tige à une paroi du massif en béton *(d1*=60mm*)*

$$
0,1.\left(1+\tfrac{7\times350}{1000}\right) \times \frac{\varphi}{\left(1+\tfrac{\varphi}{40}\right)^2} (20\ \varphi + 19,2\varphi + 7\ \varphi) \geq \frac{7245,3\times10^2}{4} = 1811,3
$$

D'où l'on tire :

$$
\varphi^2
$$
- 13,4 $\varphi$ -262,9= $\geq$ 0

 $\sqrt{\Delta}$ = 36,02⇔-  $\varphi$  ≥ 24,71mm

On adapte  $\Rightarrow$ -  $\varphi$  = 30mm

### **Chapitre VIII : Fondation**

### **VIII.1 Introduction :**

 La fondation est la partie inférieure d'un ouvrage. Elle a pour rôle de transmettre les efforts provenant de la superstructure au sol dans les conditions les plus favorables.

 Sous les efforts transmis, le sol devra présenter une résistance suffisante et des tassements acceptables pour l'ouvrage lui-même.

Le dimensionnement des fondations est fait selon le règlement BAEL91.

### **VIII.2 Rapport géotechnique :**

Pendant la réalisation des travaux le rapport géotechnique est établi à partir des essais effectués

On choisit des semelles isolées comme type de fondation utilisé dans notre projet. Chaque semelle est soumise à :

- un effort normal
- un moment de flexion

Le choix du type de fondation dépend du :

- Type d'ouvrage à construire.
- La nature et l'homogénéité.
- $\triangleright$  La capacité portante du terrain de fondation.
- $\triangleright$  La charge totale transmise au sol.
- > La raison économique.
- $\geq$  La facilité de réalisation

### **VIII.3Charges à prendre en considération :**

Les efforts sollicitant les plus défavorables calculés par le logiciel ROBOT sont :

- Nu =  $84,91$  KN
- $Ns = 66,47KN$
- $Ms = 160.91kN$ .m

Ces valeurs sont amplifiées par 1.2 fois selon l'article C.1.2.1 du CBA93[ 5], ce qui nous donne :

- $Nu = 101,89KN$
- $Ns = 79.76KN$
- $Ms = 193.1kN$ .

### **VIII.3. Dimensionnement de la Semelle : VIII.3. 1 Détermination de A et B :**

$$
\frac{A}{B} = \frac{a}{b} \rightarrow \begin{cases} A = B \times \frac{a}{b} \\ B = A \times \frac{b}{a} \end{cases}
$$

On a :

$$
a = b = 0.7 \Rightarrow A = B(\text{semelle carré})
$$

$$
A^{2} = \frac{N_{s}}{\overline{\sigma_{sol}}} \Rightarrow A \ge \sqrt{\frac{N_{s}}{\overline{\sigma_{sol}}}}
$$

$$
A \ge \sqrt{\frac{101,89}{200}} = 0,72
$$

Donc on prend une semelle de dimensions  $(1.2 \times 1,2) m^2$ 

#### **VIII.3.2 Détermination de d et h :**

 $h=$ d+5cm

$$
\frac{B-b}{4} \leq d \leq A-a \qquad \Rightarrow \frac{1,2-0,7}{4} = 0,13 \leq d \leq 1,2 \ -0,7 = 0,5
$$

 $13cm \leq d \leq 50cm$ 

donc on prend  $d = 45$  cm

Alors  $h = 45 + 5 = 50$  cm

**VIII .3.3 Calcul du ferraillage :**

 $\triangleright$  **À ELU** :

$$
A_u = \frac{N_u \times (A - a)}{8 \times d \times \sigma st}
$$

Avec :

 $\sigma st = \frac{f_e}{\gamma s} = \frac{400}{1,15} = 348 \text{MPa}$ 

### FONDATION

$$
N_u = 101,89 \text{KN} \text{(Calculé par ROBOT)}
$$

$$
A_u = \frac{101,89 \times 10^{-3} \times (1,2 - 0,7)}{8 \times 0,45 \times 348} 0,406 \text{ cm}^2
$$

**À ELS**:

$$
A_s = \frac{N_s \times (A - a)}{8 \times d \times \sigma st}
$$

Avec :

$$
\overline{\sigma_{sol}} = \min(\frac{2}{3}f_e; 110\sqrt{n} \times f_{c28}) = 201,63 \text{ MPa}
$$

 $N_s = 79,76$ KN(Calculé par ROBOT)

$$
A_s = \frac{79,76 \times 10^{-3} \times (1,2 - 0,7)}{8 \times 0,45 \times 201,63} 0,55 \, \text{cm}^2
$$

Nous avons As > Au donc on prend un ferraillage de  $8T10 = 6,28$   $cm<sup>2</sup>$ 

**VIII.3. 4 Détermination de la hauteur du patin** '**e**' **:**

 $e \geq max (6\phi + 6cm, 15cm)$  $\Rightarrow$  e $\geq$  max (12 ; 15cm) donc on prend e = 20 cm

**VIII.2. 5 Vérification du poinçonnement :**

$$
N'_u < 0.045 \times P_c \times h \times \frac{f_{c28}}{\gamma b}
$$
\n
$$
N'_u = N(1 - \frac{(a+h)(b+h)}{s})
$$

: Effort maximal tiré à partir du fichier ROBOT

 $N'_u = 101,89 \left(1 - \frac{(0.7 + 0.5)(0.7 + 0.5)}{4}\right) = 65.21$  $P_c = [(a + h) + (b + h)] \times 2 = 5,8m$ 

$$
N'_u = 65,21KN < 0,045 \times 5,8 \times 0,5 \times \frac{25 \times 10^2}{1,5} = 217,5
$$

⇨**Condition vérifiée.**

# FONDATION

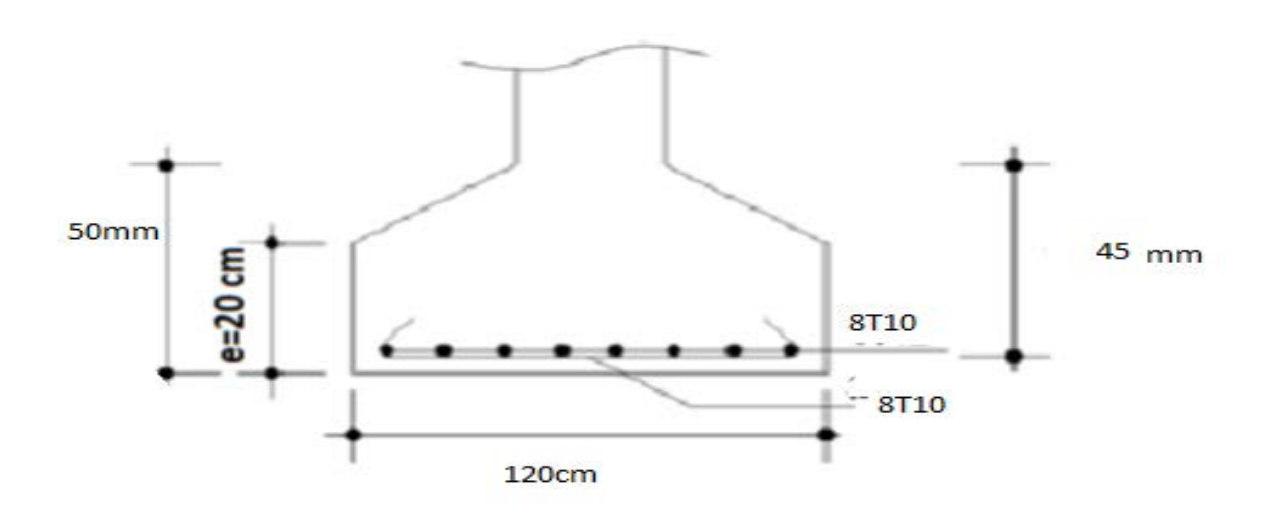

 **Figure VIII.1**: Ferraillage des semelles isolées.

### **VIII.3 Calcul des longrines :**

Les longrines sont des éléments d'infrastructure qui ont pour rôle de relier les semelles .Elles sont sollicitées par un effort normal de traction.

Selon le RPA 99 version 2003, les dimensions minimales sont de (25x30) cm².pour site S3 Donc, on prend des longrines de dimensions (30x35) cm².

Les longrines, ou le dispositif équivalent, doivent être calculées pour résister à la traction sous 20kN. L'action d'une force est égale à :

$$
F = \frac{N}{\alpha} \ge 20KN
$$

Avec :

N : Est la valeur maximale des charges verticales de gravité apportées par les points d'appuis solidarisés

α= 15 selon la catégorie du site

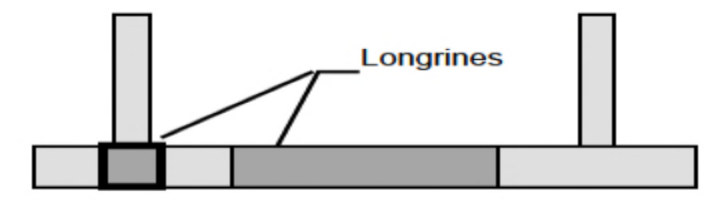

 **Figure VI.4:** Coupe transversale des semelles isolées.

**VIII.3.1 Calcul du ferraillage :**

• 
$$
\lambda
$$
 ELU :  
\n $F_u = \frac{N}{\alpha} \ge 20KN$   
\n $N_u = 101,89KN \Rightarrow Fu = \frac{101,89}{15} = 6,79 \ge 20KN$   
\nAvec :  
\n $\sigma st = \frac{f_e}{\gamma_s} = \frac{400}{1,15} = 348MPa$   
\n $A_{st} = \frac{F_u}{\sigma_{st}} = \frac{6,79}{348} = 0,2cm^2$   
\n $A_{st} = 0,2cm^2$   
\n•  $\lambda$  ELS :  
\n $F_s = \frac{N}{\alpha} \ge 20KN$   
\n $N_s = N_s = 79,76KN \Rightarrow Fs = \frac{79,76}{15} = 5,32 \ge 20KN$   
\nAvec :  
\n $\frac{F_s}{\sigma_{sol}} = 201,63 MPa$   
\n $A_{st} = \frac{F_s}{\sigma_{sol}} = \frac{5,32}{201,63} = 0,26cm^2$   
\n $A_{st} = 0,26cm^2$ 

Le RPA 99 version 2003 exige un ferraillage minimum 0,6% de la section avec des cadres dont l'espacement est inférieur au min (20 cm, 15∅) Amin=  $0,6\%$  (30x35) = 6,30 cm On prend  $A_{st} = 6T12 = 6,79$  cm

#### **Calcul des armatures transversales :**

$$
\emptyset_t \leq \left(\frac{h}{35}; \emptyset_{min}; \frac{b}{10}\right)
$$

$$
\emptyset_t \leq \left(\frac{h}{35}; \emptyset_{min}; \frac{b}{10}\right)
$$

$$
\emptyset_t \leq 12 \text{mm}
$$

Alors on prend  $\emptyset_t = 8mm$ 

# **Calcul de l**'**espacement des cadres :**

Le RPA99 exige des cadres dont l'espacement ne doit pas dépasser :  $St \leq (20 \; cm \; ; \; 15 \mathcal{O}_t)$  $\Rightarrow$   $St \leq (20 \text{ cm}; 15\emptyset_t)$  Alors on adopte un espacement  $s_t = 10 \text{ cm}$ 

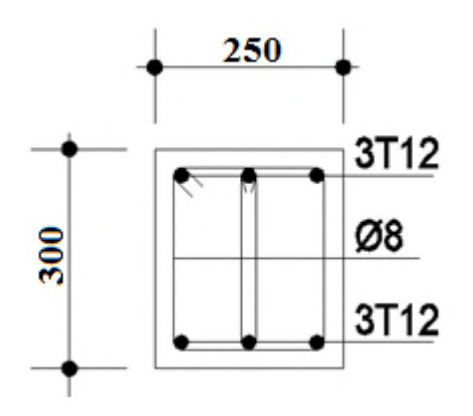

# *Conclusion*

Ce modeste travail nous a donné une occasion pour appliquer et approfondir toutes nos connaissances théoriques acquises durant le cursus de notre formation de master en génie civil.

Ce travail nous a permis d'étudier et dimensionner un hangar métallique. Nous avons défini les charges agissantes sur la structure avec lesquelles nous avons choisi des éléments porteurs, pour répondre à la destination de cet ouvrage.

Le logiciel ROBOT nous a aidés dans la modélisation de notre structure.

Ce mémoire nous a offert une occasion de mettre un grand pas qui va nous intégrer dans la vie professionnelle.

Notre curiosité et nos points faible et fort dans la théorie et la pratique ont été dévoilé lors de ces différentes étapes de ce travail de fin d'études.

A la fin de ce travail, nous avons découvert que nous sommes devenu plus motivé, attentionné aux détails, confiant et plus responsables de nos choix.

# **RÉFÉRENCES BIBLIOGRAPHIQUES**

**CHARGES ET SURCHARGES** (DTR B.C 2.2) ministère de l'habitat et de l'urbanisme (ALGERIE).

**LAHLOU.D(2012)** CALCUL DES ELEMENT DE CONSTRUCTION METALLIQUE SELON L'EUROCODE3 (Office Des Publication Universitaire).

**REGLES DE CONCEPTION ET DE CALCUL DES STRUCTURES EN ACIER « CCM97 »** ministère de l'habitat et de l'urbanisme,(ALGERIE).

**REGLES NEIGE ET VENT « RNV99 »** (DTR .C2-4.7) ministère de l'habitat et de l'urbanisme.

**REGLES PARASISMIQUES ALGERIENNES « RPA99 VERSION 2003 »** ministère de l'habitat et de l'urbanisme.

**REGLES TECHNIQUES DE CONCEPTION ET DE CALCUL DES OUVRAGES ET DES CONSTRUCTIONS EN BETON ARME** suivant la méthode des états limites **« BAEL91 »** ministère de l'habitat et de l'urbanisme.

**PFE MASTER CONSTRUCTION METALLIQUE (UNIVERSITE DE TLEMCEN)**

# **Résumé**

L a conception et le dimensionnement d'un hangar a REMCHI (W -TLEMCEN ) est le thème de ce mémoire .Dans ce projet de fin d'étude ,les axes principaux de l'étude sont la conception et le dimensionnement d'un hangar en charpente métallique .

Un travail de conception doit être fait, à partir de plan d'architecte .Il faut définir un filaire ,une géométrie de portique ,étudier la stabilité de s structure , faire de s choix en ce qui concerne l'enveloppe du bâtiment et la toiture .

C e travail nous amène à définir les hypothèses de charges, et effectuer le descentes de Charges .Le premier volet de ce travail consiste en l'évaluation des charges et surcharge s ainsi que les effets de s actions climatiques selon le règlement« RNV 99»version2013.

L'élaboration de la note de calcul concernant panne ,contreventements, portique et Assemblages , fait partie intégrante de ce travail. L'étude est réalisée avec les normes

C.C.M97 Pour la partie charpente métallique.

Pour la partie béton armé (fondation) on se réfèrera sur le BAEL 91 modifiée 99,et RPA 99 version 2003.

Pour l'ensemble du projet , le dimensionnement des portiques se fait avec l'aide du Logiciel **ROBOT**

**Mots clef** : Construction métallique –dimensionnement- hangar.

## **Abstract**

The de sign of an shed pool in REMCHI (TLEMCEN ) is the theme of this work .In this project, the main axes are the development and design of the pool where the study concerns principaly,the large pool .In the design part,and from the architectural plans, the frame geometry is defined and the stability of structure is studied. The first part of this work is the assessment of the loads in addition to the climatic effects based on the Algerian regulations .The development of the design note concerning bracing,gantry and assemblies is an intégranle part of this work .The study is performed with C. C .M 97 and CITC M

standards for the steel elements ,the BAEL 91 modified 99 regulations for the reinforced concrete part ,and the RPA 99 for the para-seismic survey .The modeling of the studied structure and design was done by software **ROBOT.**

**Key words** : Steel structure , design ,shed **.**

**ملخص**

مشروع نھایة دراستنا قام على اساس تصمیم و قیاس ابعاد مخزن یقع برمشي (تلمسان)ھذا الاخیر مكون من بناء معدني مدعم بمضادات للریاح المتنوعة الكل مغطى بھیكل معدني

مدى دراستنا للمشروع تمحور عملنا في بادئ الامر علي تقییم مختلف الاتقال من قیاس مختلف العناسر وكیفیة 99من قواعد الثلج و ریاح لاجل التمكن وحساب التاثیرات المناخیة المحصل علیھا كدلك استخدمنا قواعد الاسمنت المسلح في 97تركیبھا ببعضھا البعض علي اساس التصمیم و القیاس للمنشات المعدنیة للحساب و للتدعمات بالحدید المركب لمختلف 99 نسخة2003 المحدودة والقوعد الجزائریة المضادة للزلزال 91الحالات العناسر المكونة من الاسمنت المسلح بمساعدة الحبكة الاعلامیة**(روبو)** 

 **كلمات مفتاحیة** منشات معدنیة التحجیم مخزن

FEDAOUCHE MANSOURIYA